# O que é CG??

#### Soraia Raupp Musse

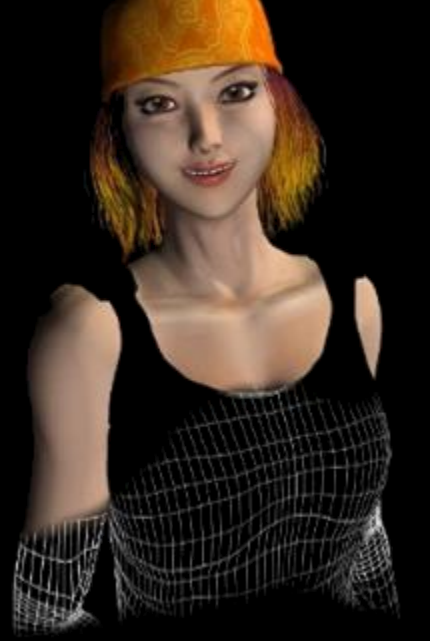

#### Processamento Gráfico

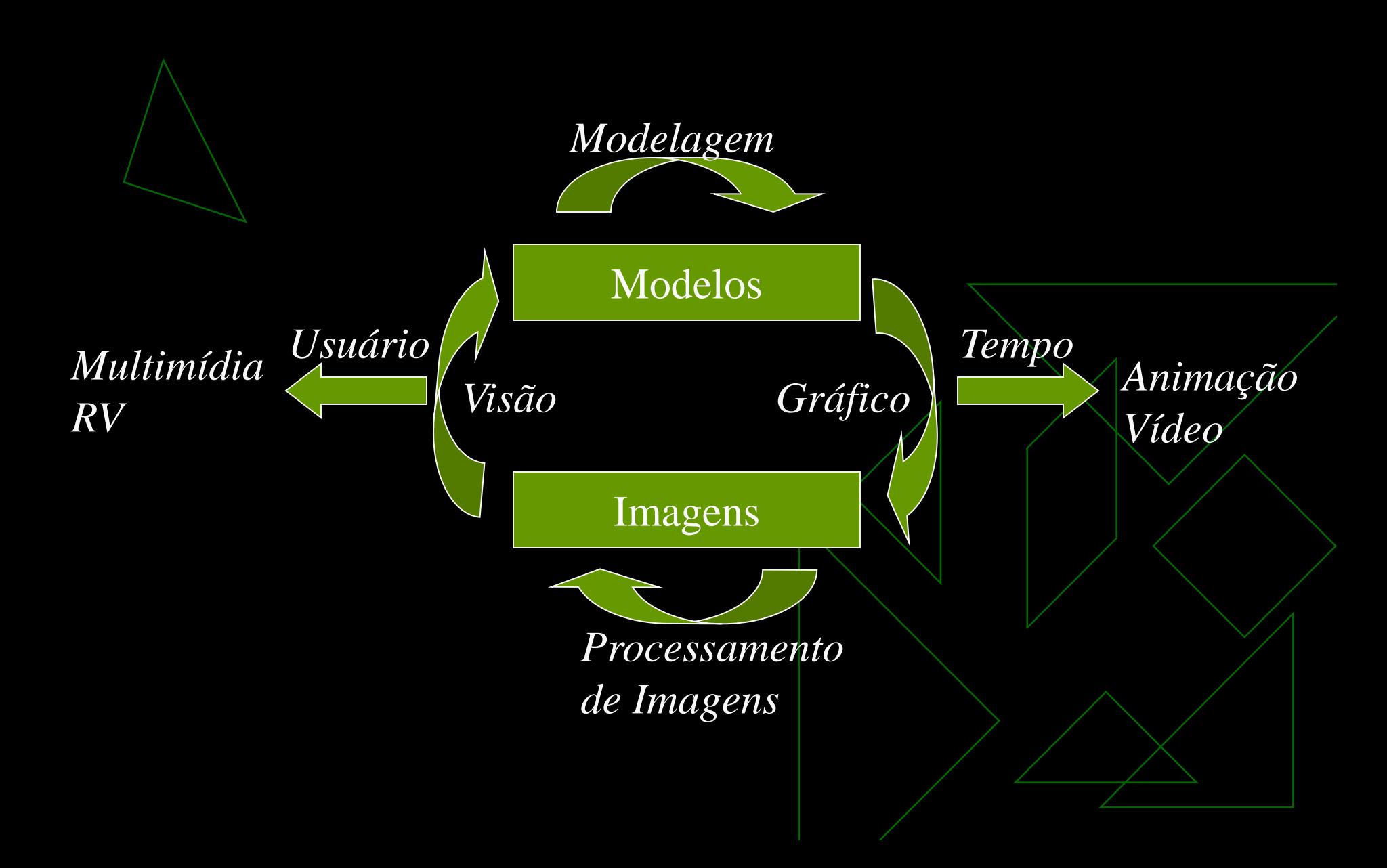

# O que NÃO é CG??

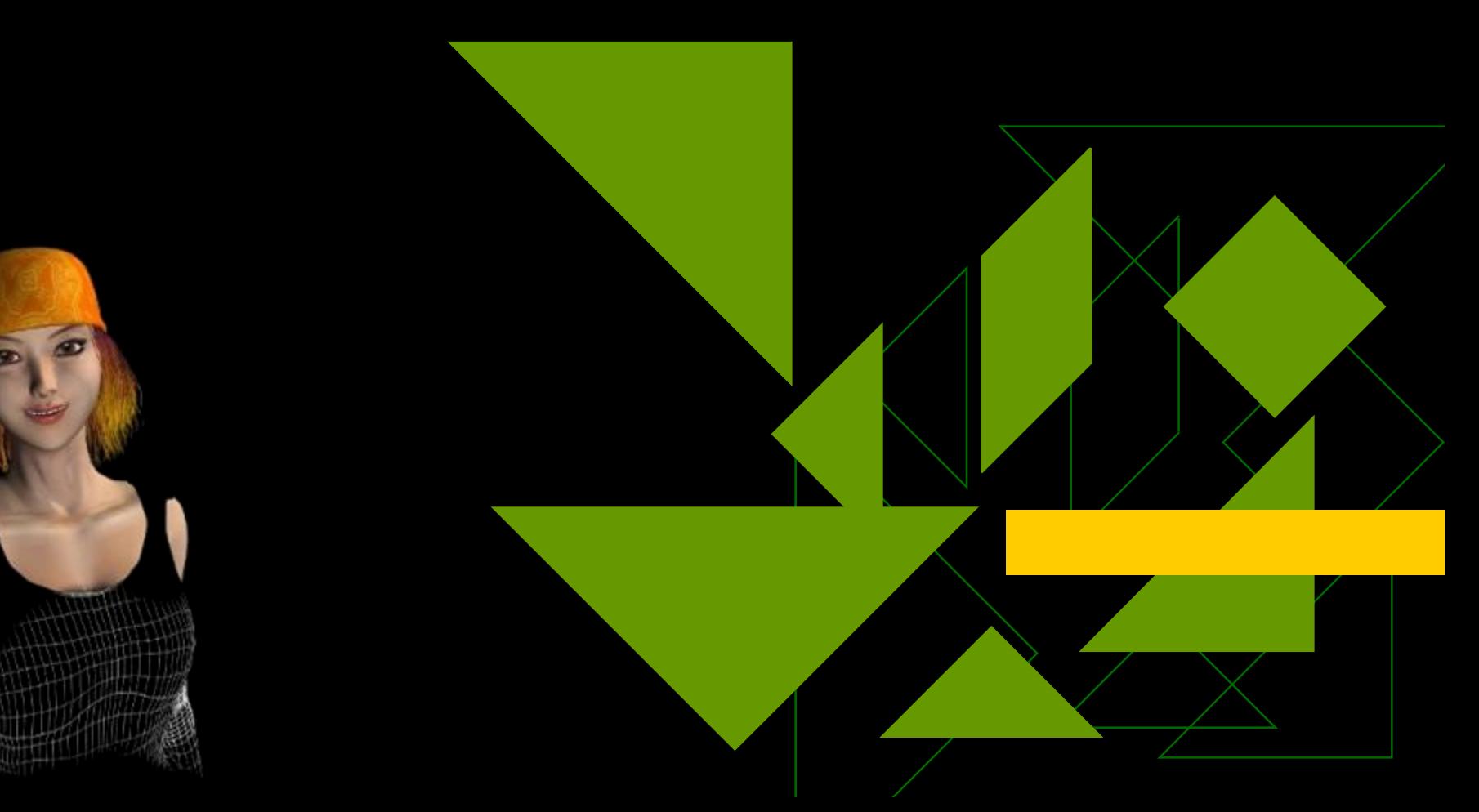

#### Processamento de Imagens

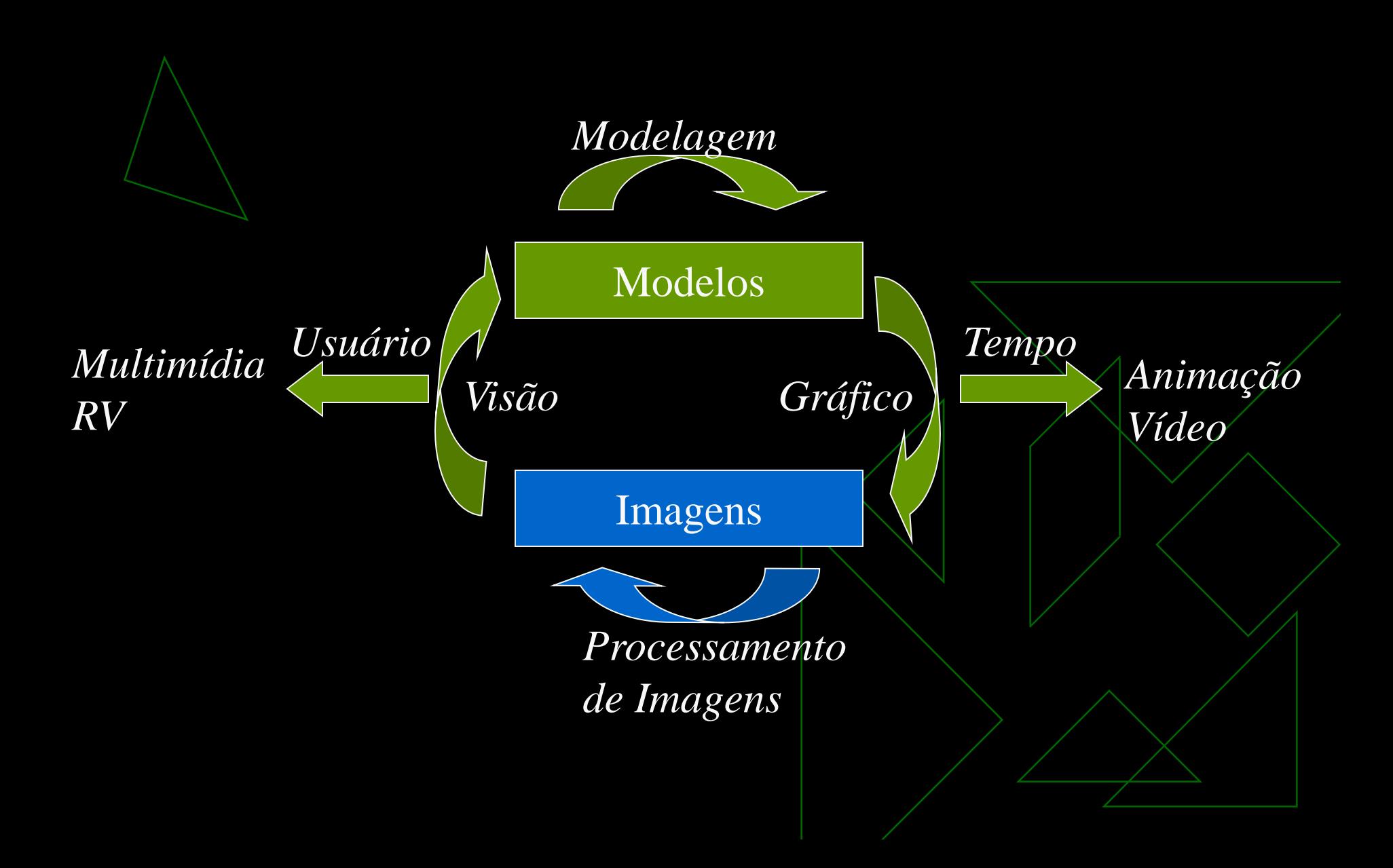

## Restauração de Imagens

Objetivo:  $\overline{a}$ 

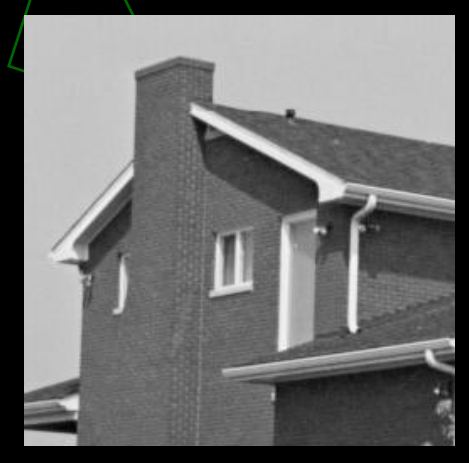

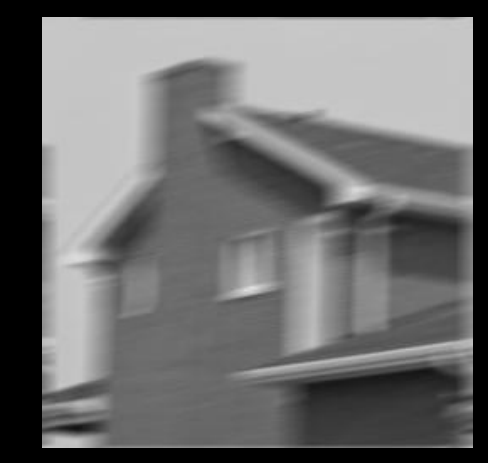

Imagem *house* original Imagem *house* borrada (movimento) Imagem *house* restaurada (Wiener)

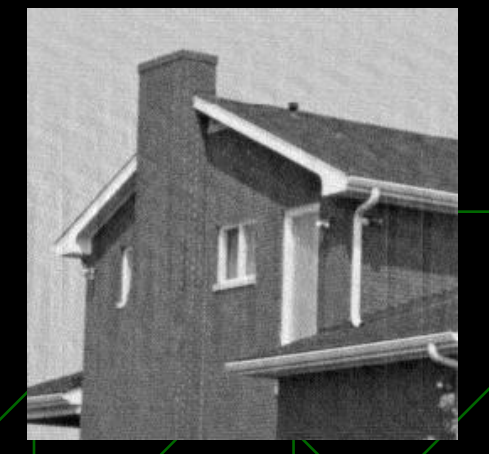

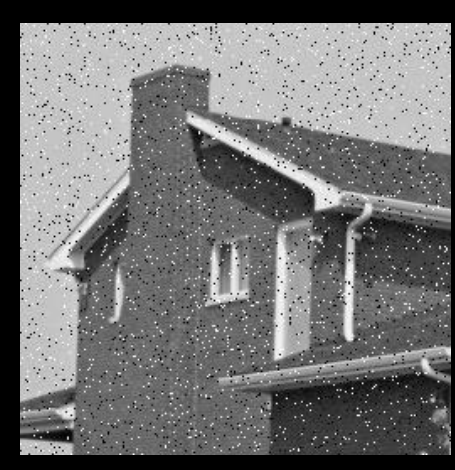

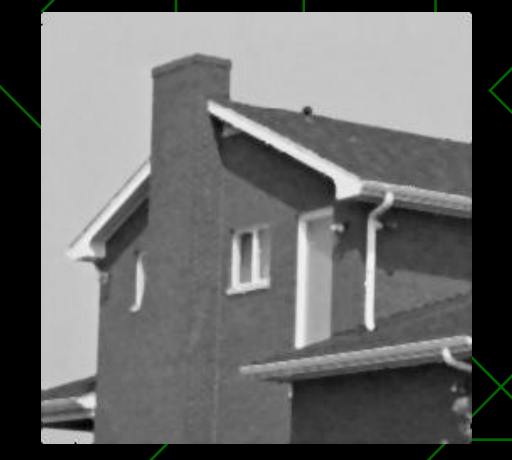

Imagem *house* ruidosa(salt & pepper) Imagem *house* restaurada (filtro da mediana)

### Compressão de Imagens

Objetivo: armazenamento/transmissão.

- **Compressão sem perda**: imagem reconstruída e idêntica a original. Importante no arquivamento de imagens medicas, ou de satélite.

- **Compressão com perda**: imagem reconstruída apresenta diferenças com relação a original (as vezes imperceptíveis). Uso para imagens em geral (Web, fotografias digitais, etc.)

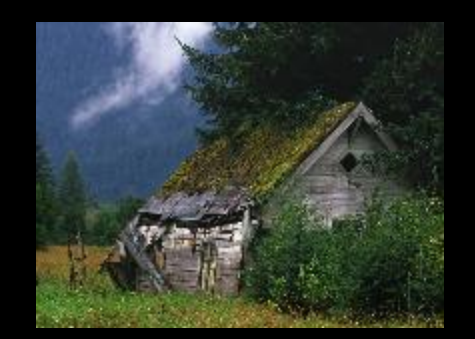

BMP (sem compressão) - 92 KB ( 153 x 204 x 3 bytes)

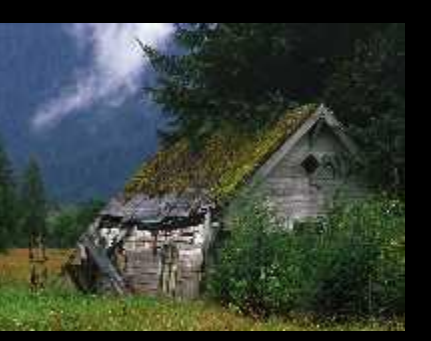

JPEG - 6 KB

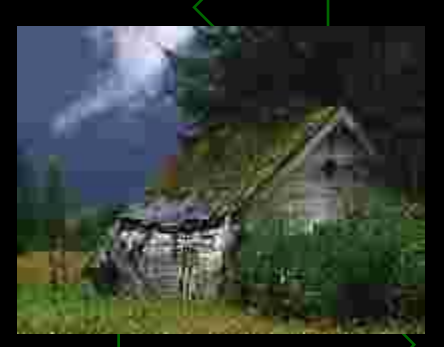

JPEG - 3 KB  $/$  JPEG  $\geq 2$  KB

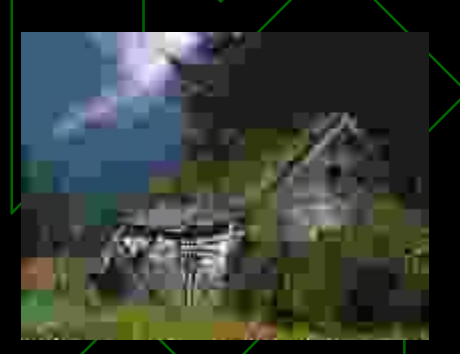

#### Visão Computacional

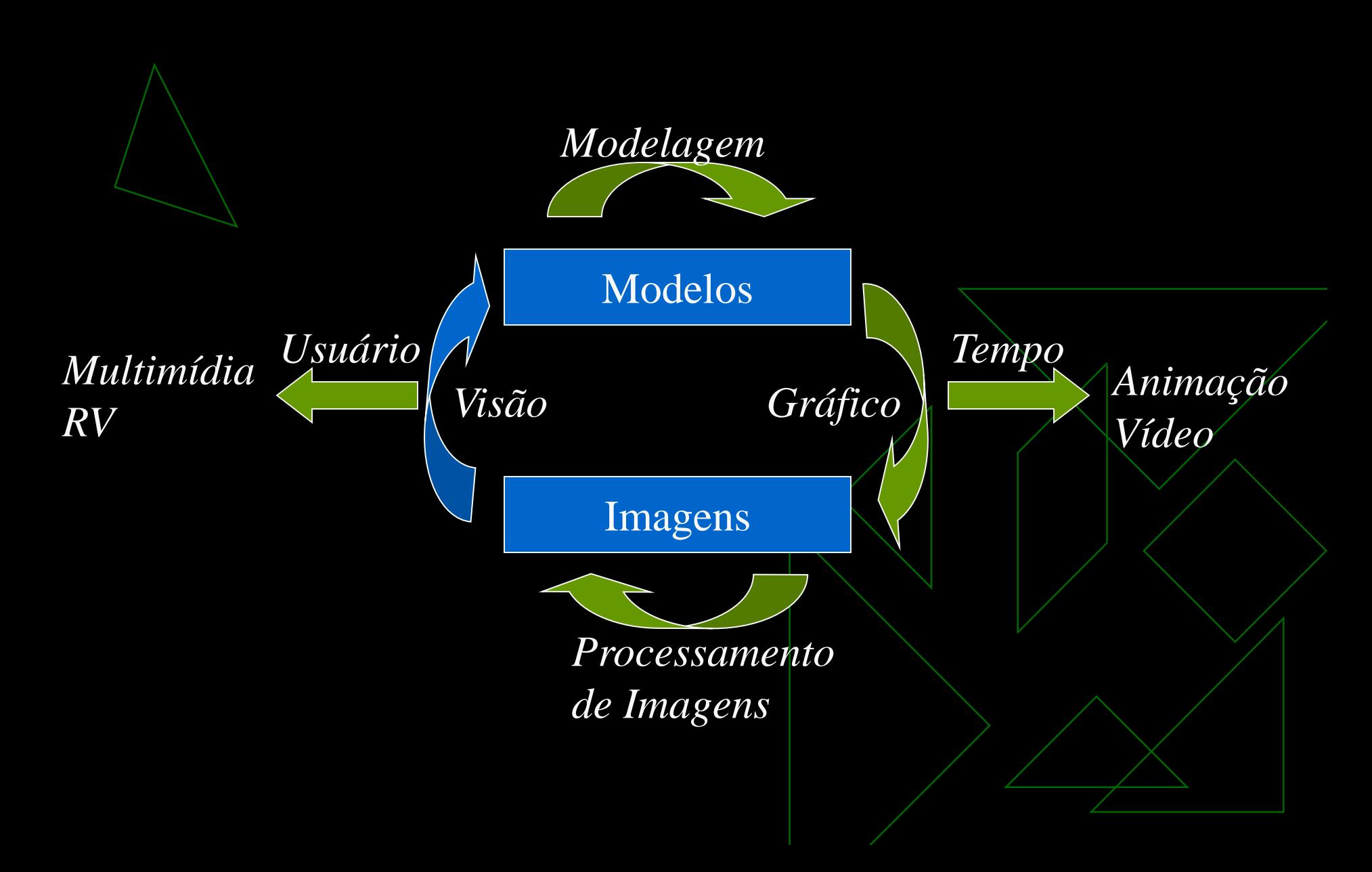

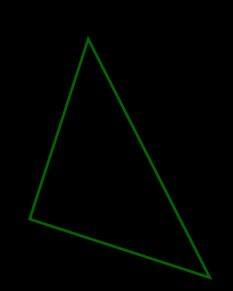

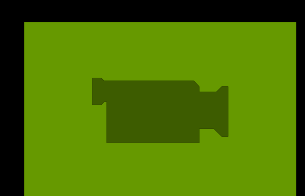

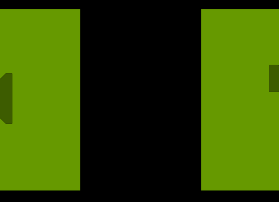

**The State** 

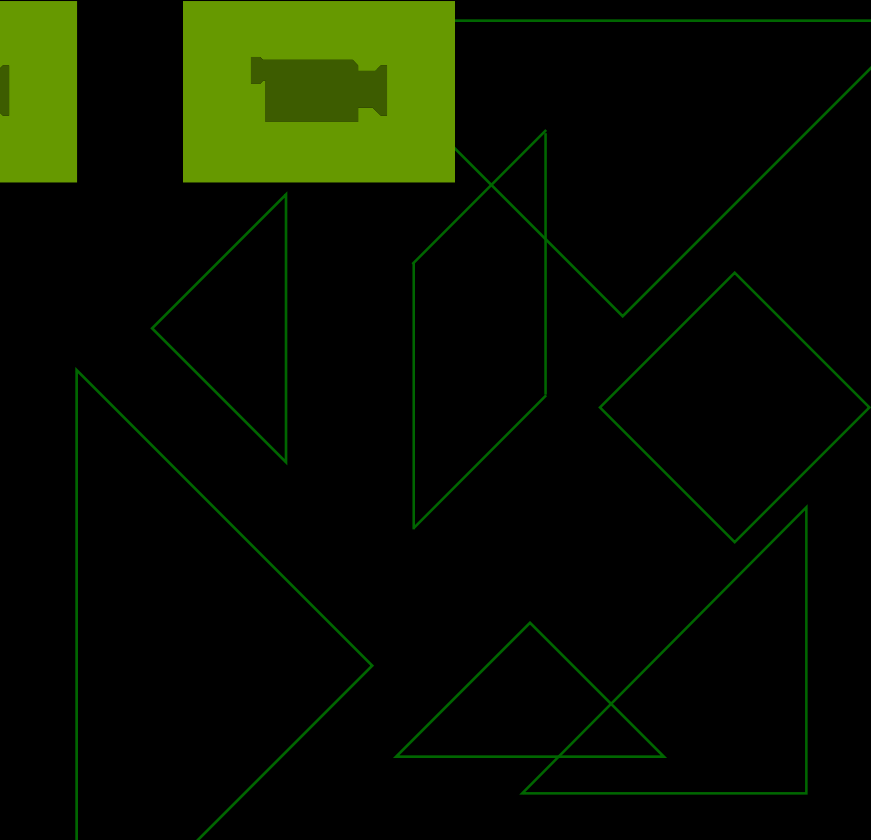

#### Image denoising and enhancement Rectangle detection

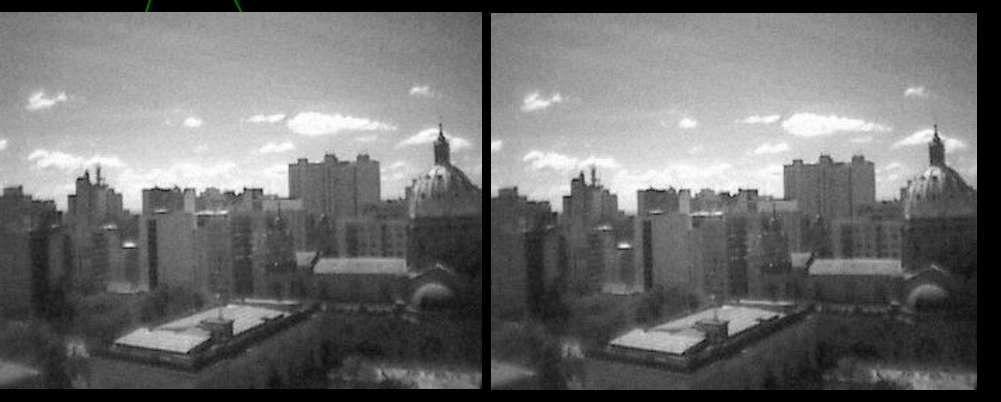

#### Image Segmentation

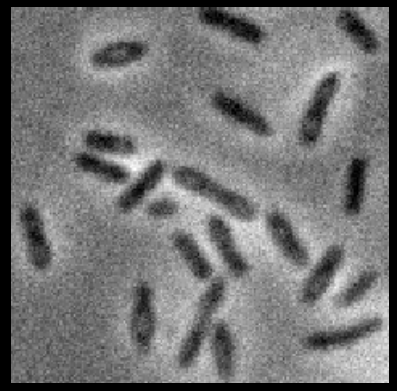

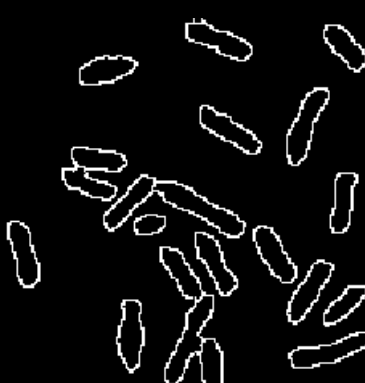

People tracking

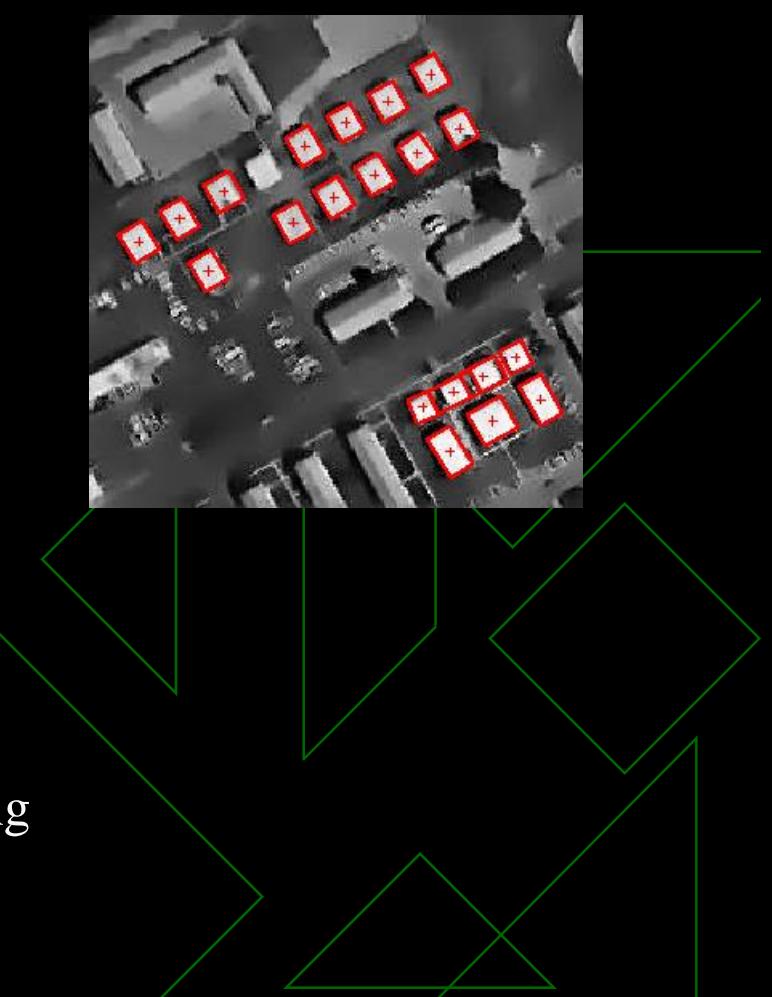

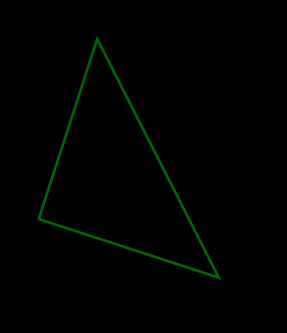

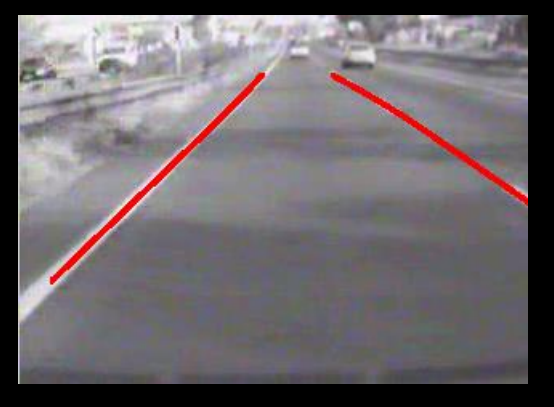

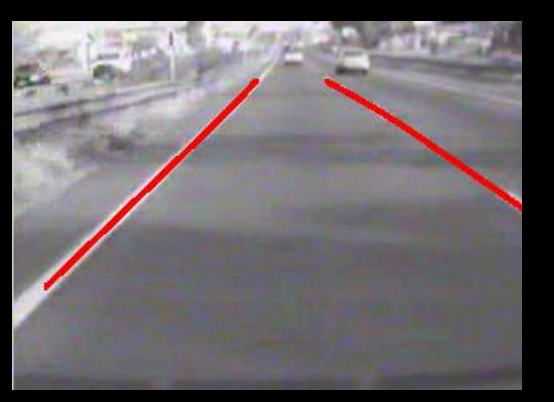

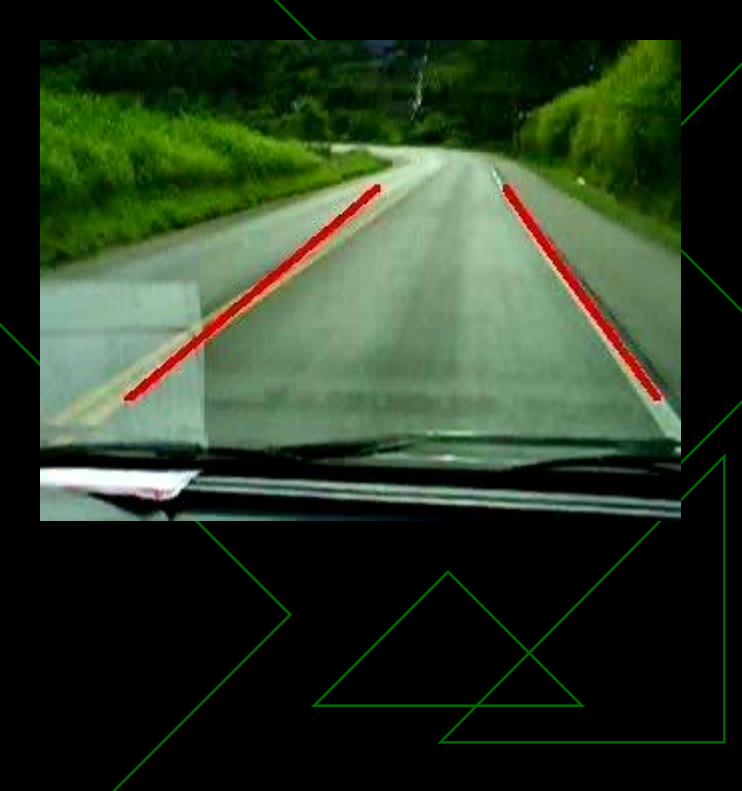

### Tá, então o que é CG??

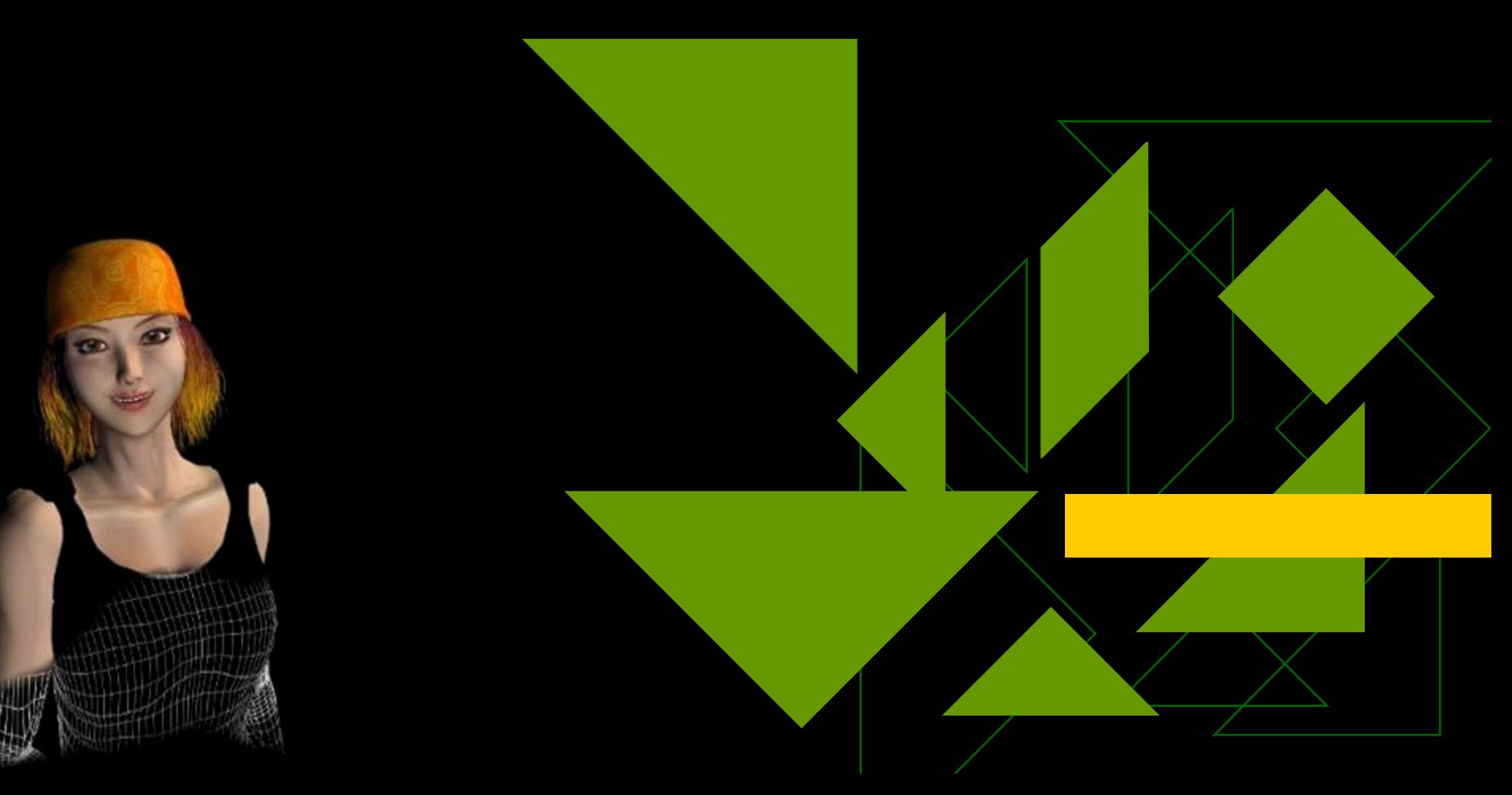

### Exemplos recentes

- <https://www.youtube.com/watch?v=H2Hy96sOnq8>
- <https://www.youtube.com/watch?v=OOqs31HUV4Y>
- [https://www.youtube.com/watch?v=CJ\\_GCPaKywg](https://www.youtube.com/watch?v=CJ_GCPaKywg)
- ◆ <https://www.youtube.com/watch?v=u4-FCsiF5x4>
- ◆ <https://www.youtube.com/watch?v=CY1hRAFo7cg>
- ◆ <https://www.youtube.com/watch?v=IEPzofGKSNE>
- ◆ <https://www.youtube.com/watch?v=V2xp-qtUlsQ>

#### Modelagem Geométrica

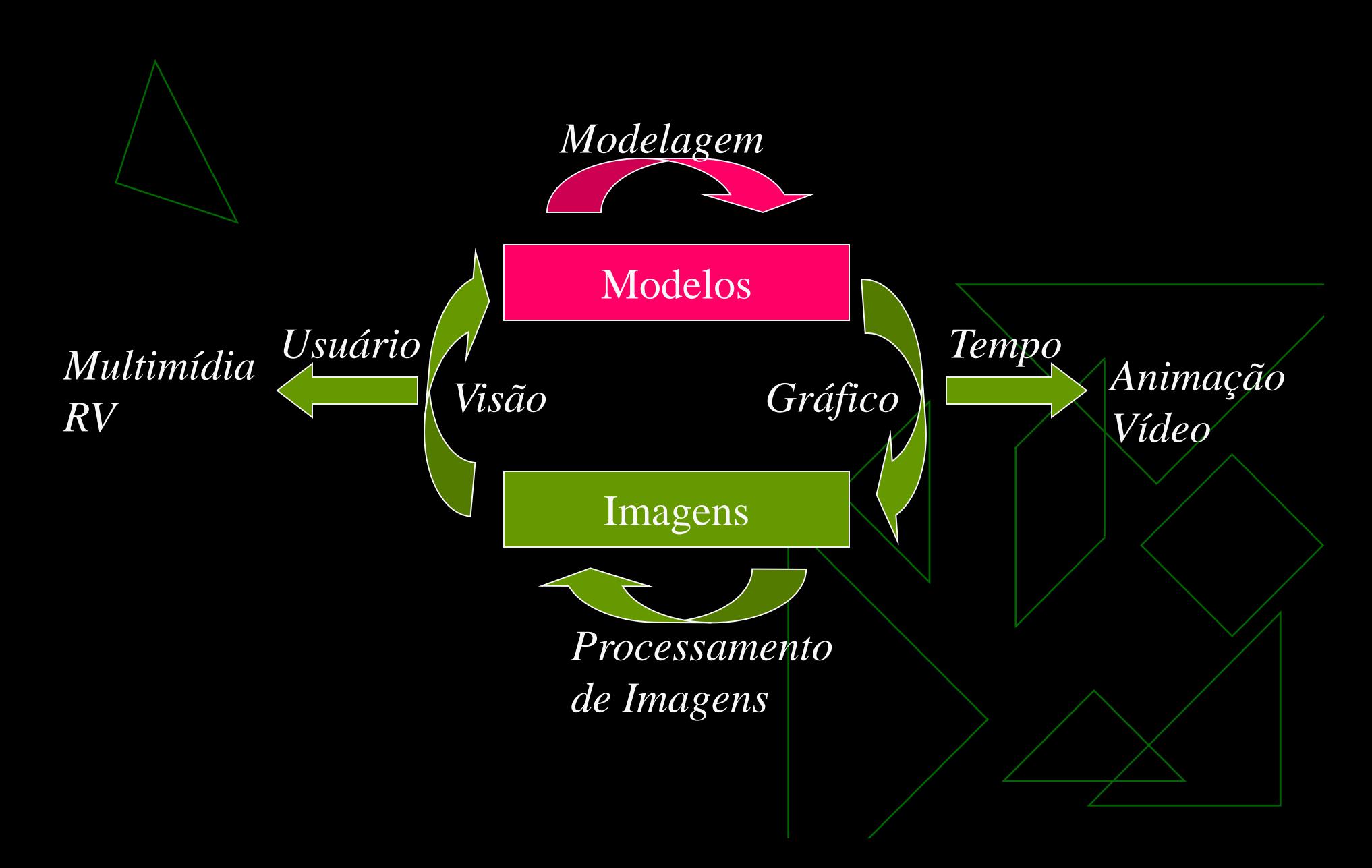

#### Renderização

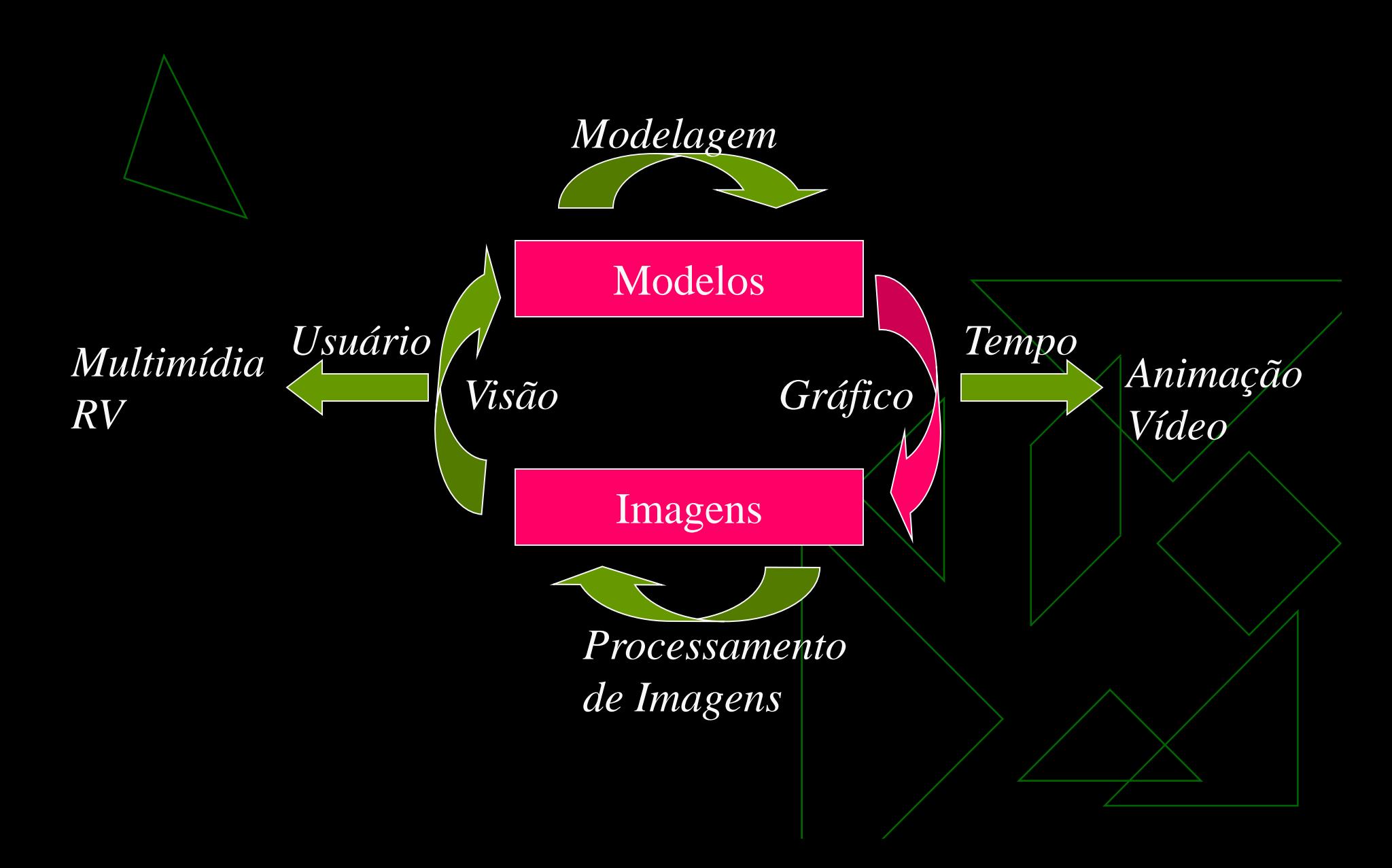

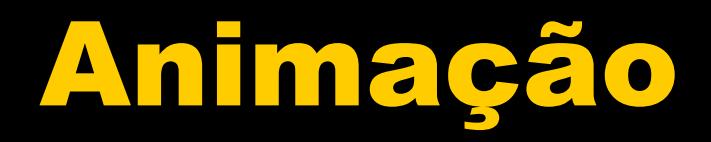

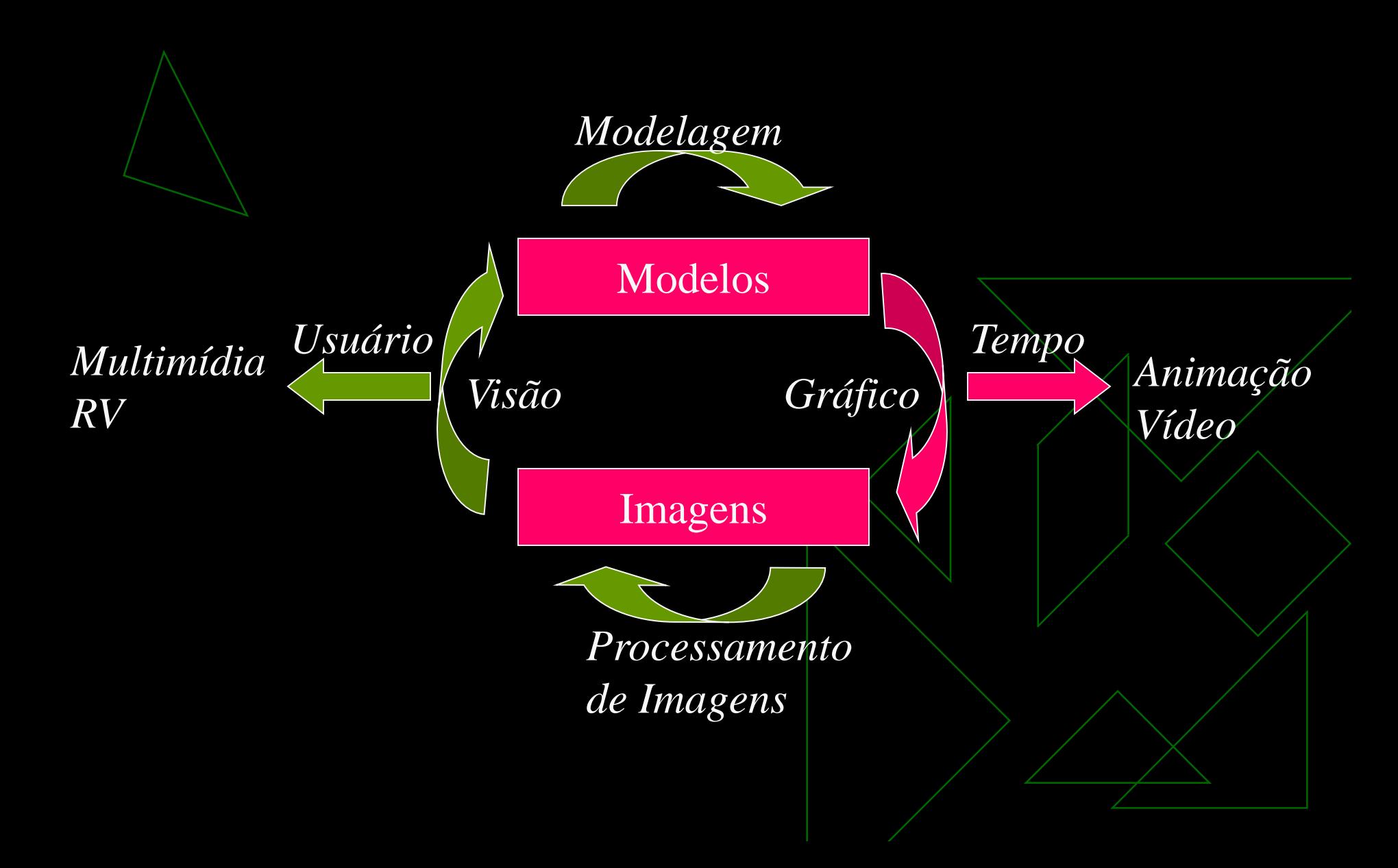

#### O que é Computação Gráfica?

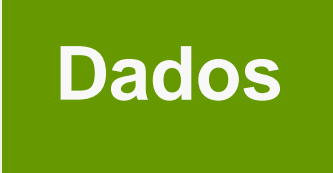

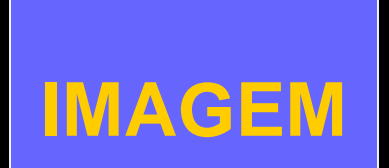

#### •**Objetos** •**Fontes de Luz** •**Interação**

•**...**

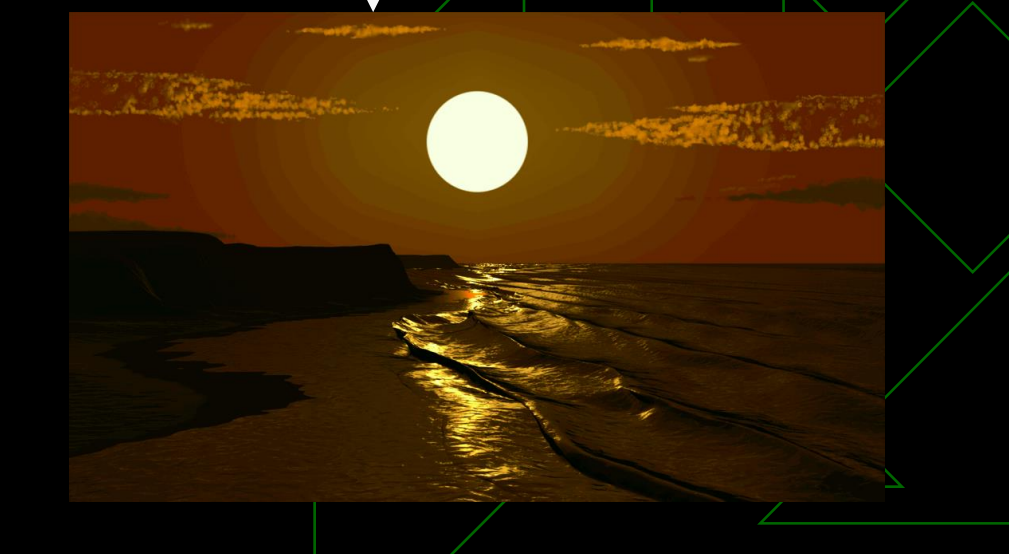

# Temas da Computação Gráfica

# Forma

Modelagem Geométrica Aparência

Renderização

Ação Animação

#### Interfaces RV

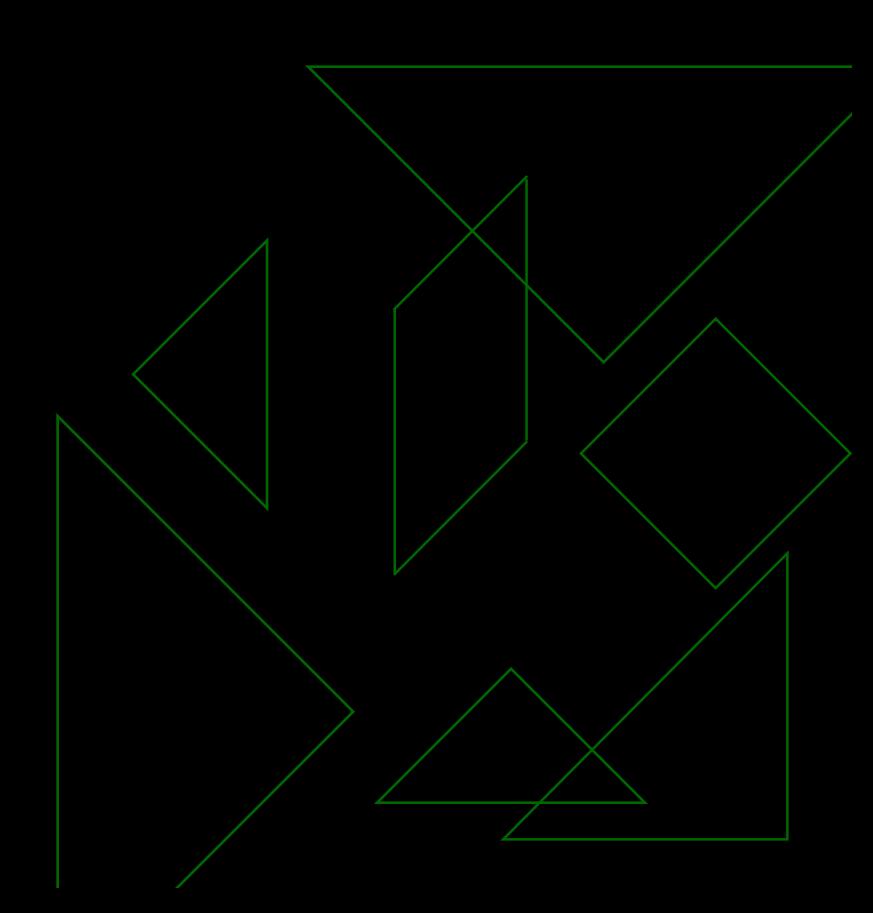

#### Modelagem Geométrica

# Como

criar/projetar/representar objetos

**Como representar coisas e** ambientes complexos (um bicho de pelúcia é complexo?)

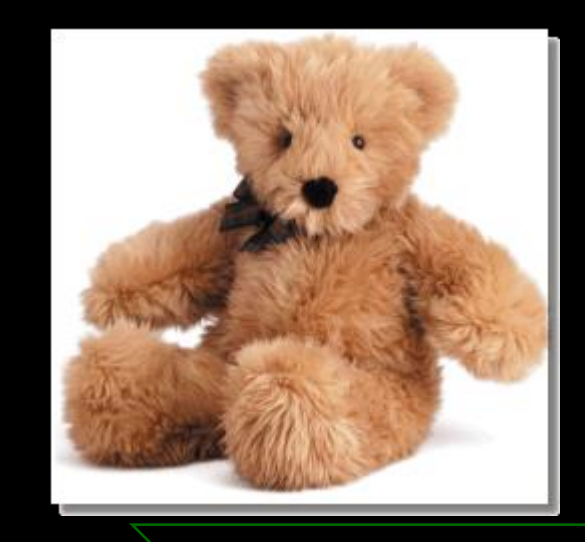

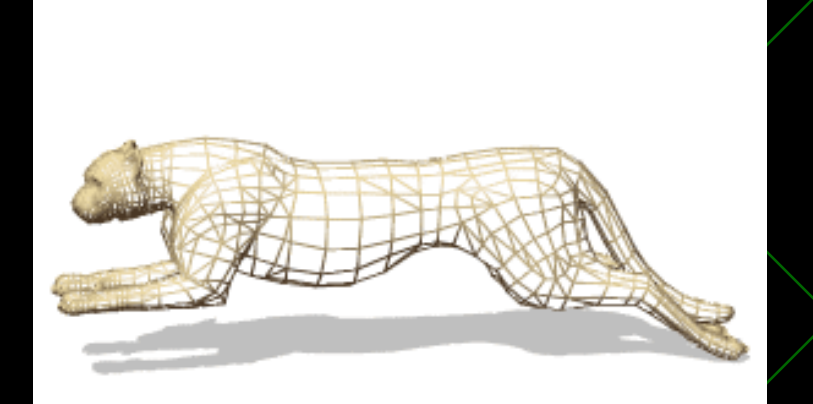

Coleção de vértices, conectados por arestas, formando polígonos

#### Modelagem Geométrica

- Como construir estas representações?
- ◆ Como armazenar essas representações?
- ◆ Qual a unidade mínima dos dados a serem usados na representação?

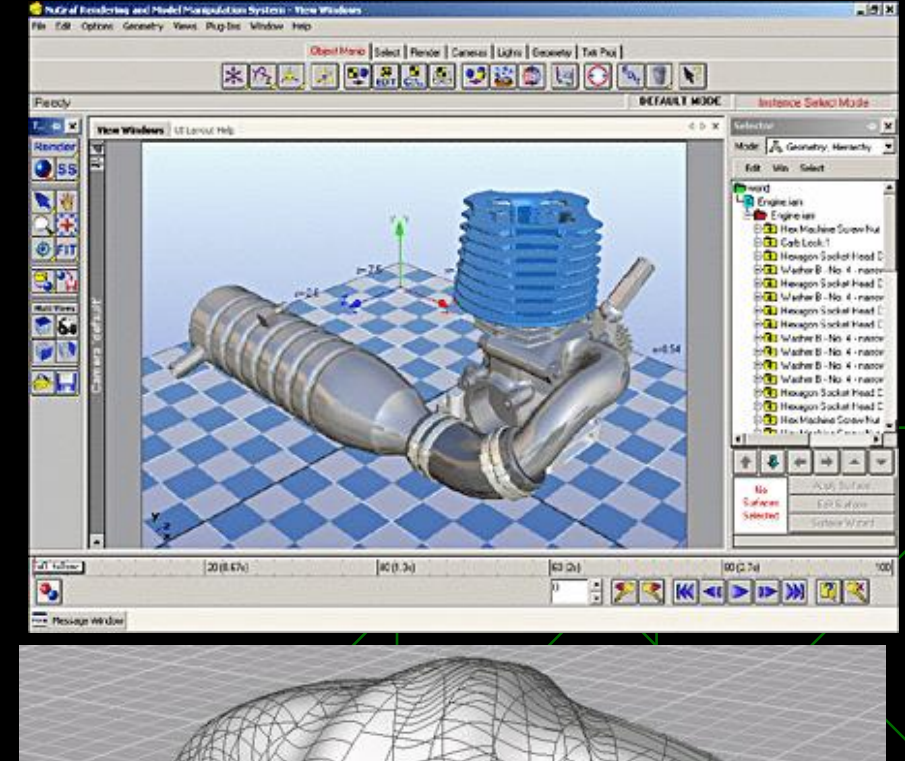

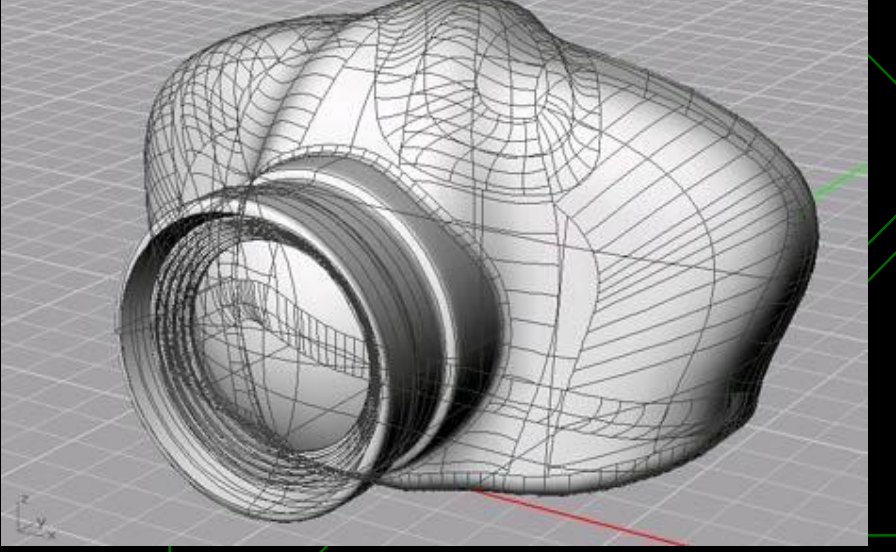

#### Realismo da Forma

 Métodos **Matemáticos** 

- Polígonos
- **Curvas e Superfícies** Paramétricas

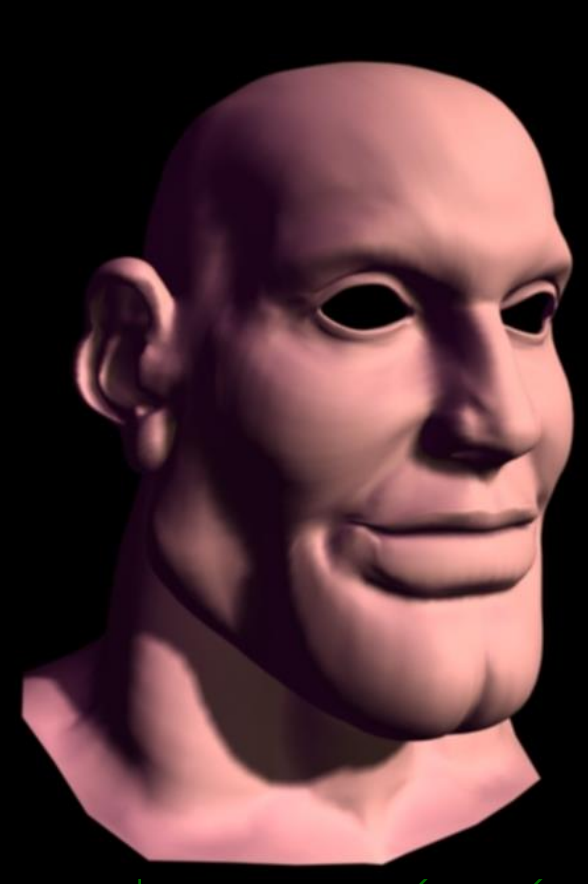

3D Studio Max

#### Digitalização 3D

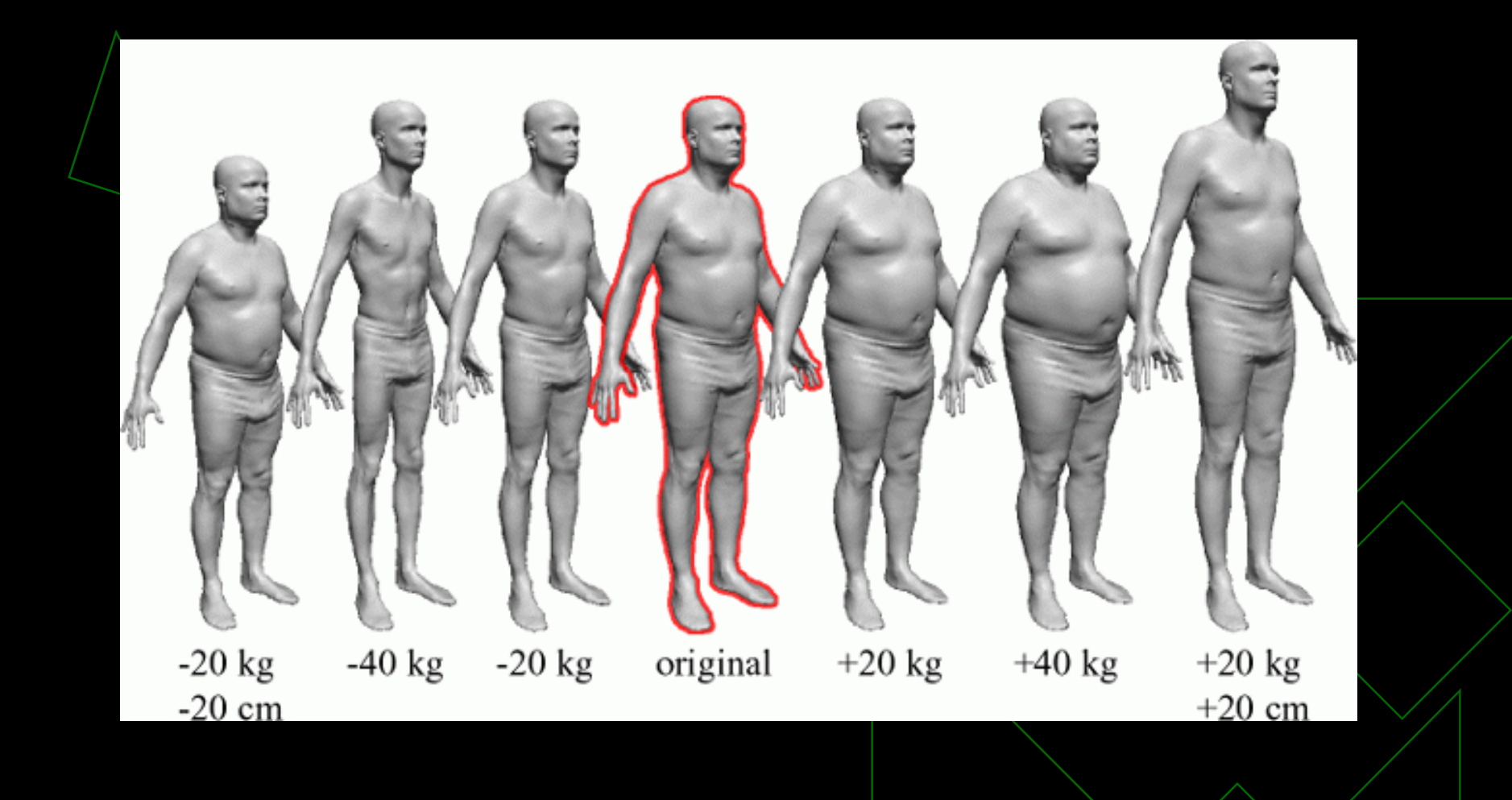

#### Digitalização 3D

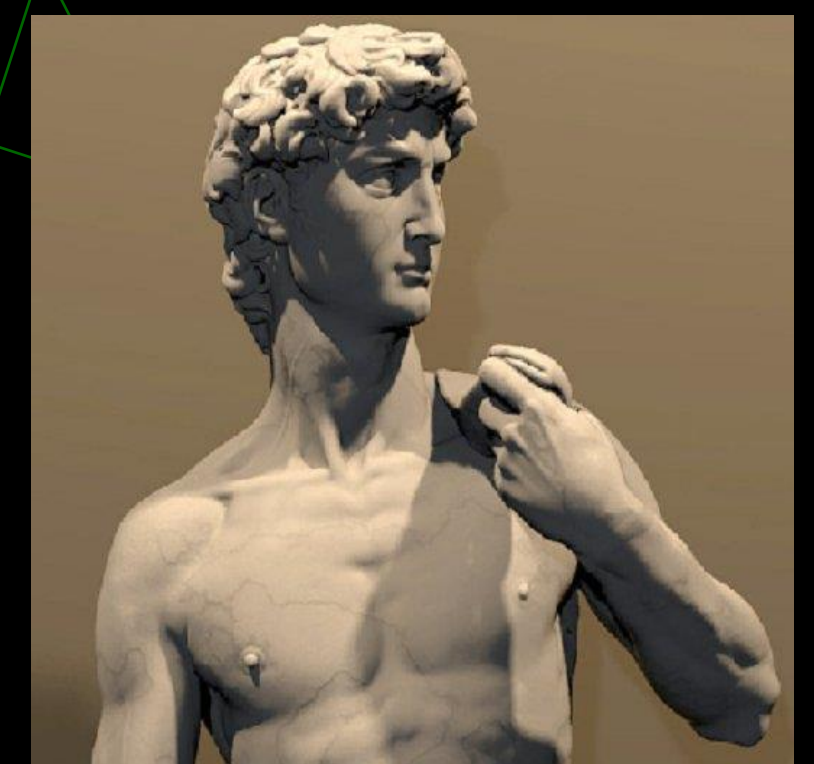

Porque digitalizar? <https://www.youtube.com/watch?v=Bf-YzzfA1BY#t=61> [https://www.youtube.com/watch?v=Ekc\\_9vPDbo8](https://www.youtube.com/watch?v=Ekc_9vPDbo8)

### Exemplos

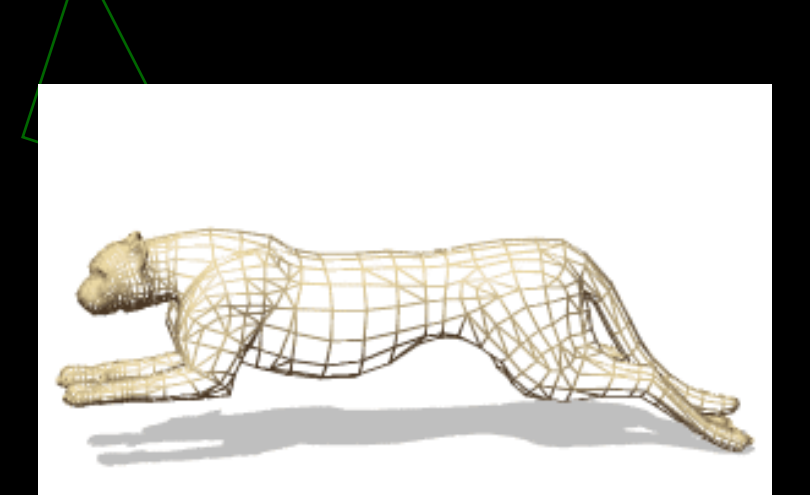

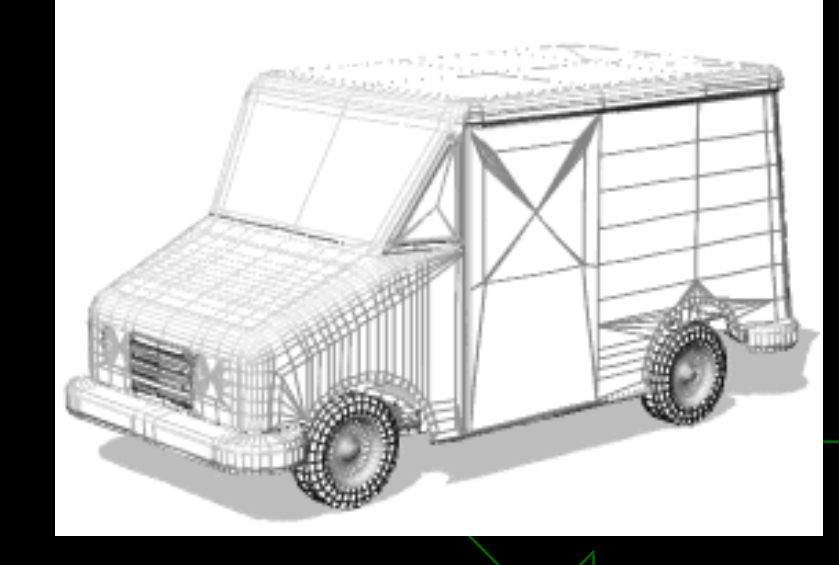

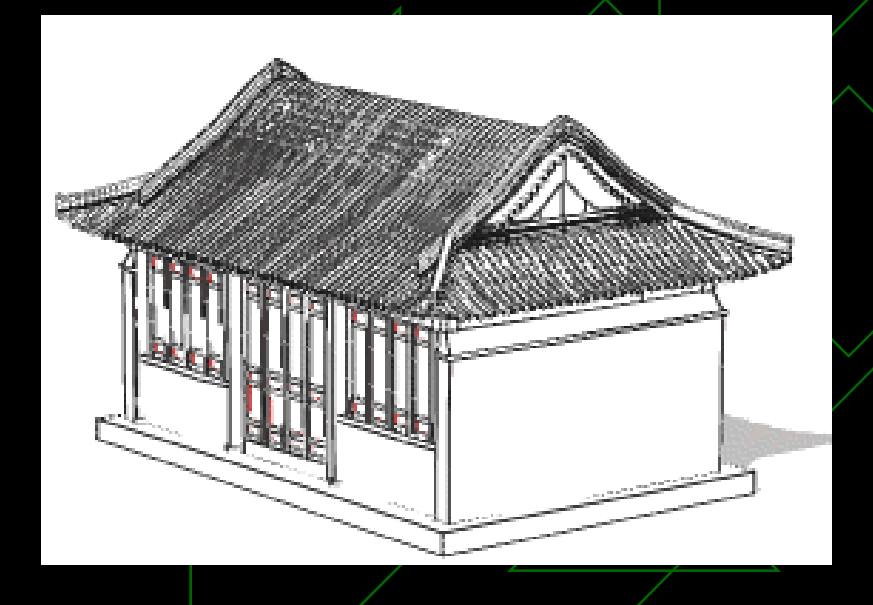

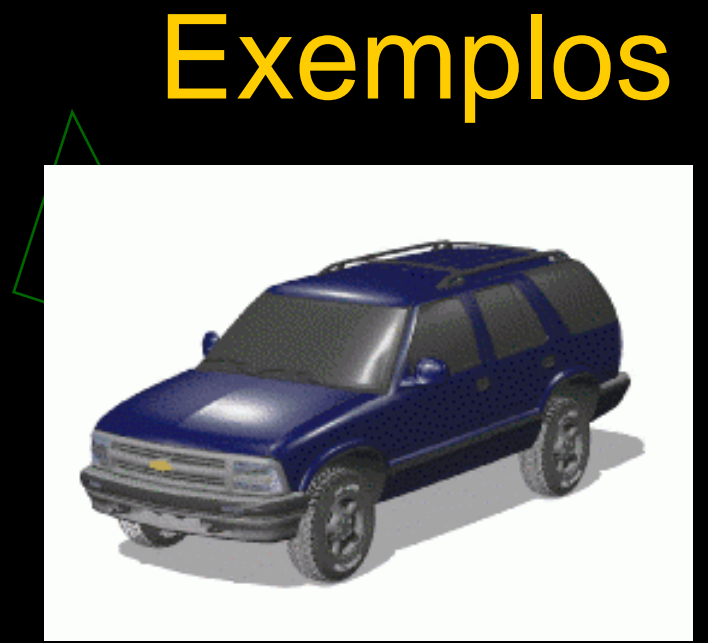

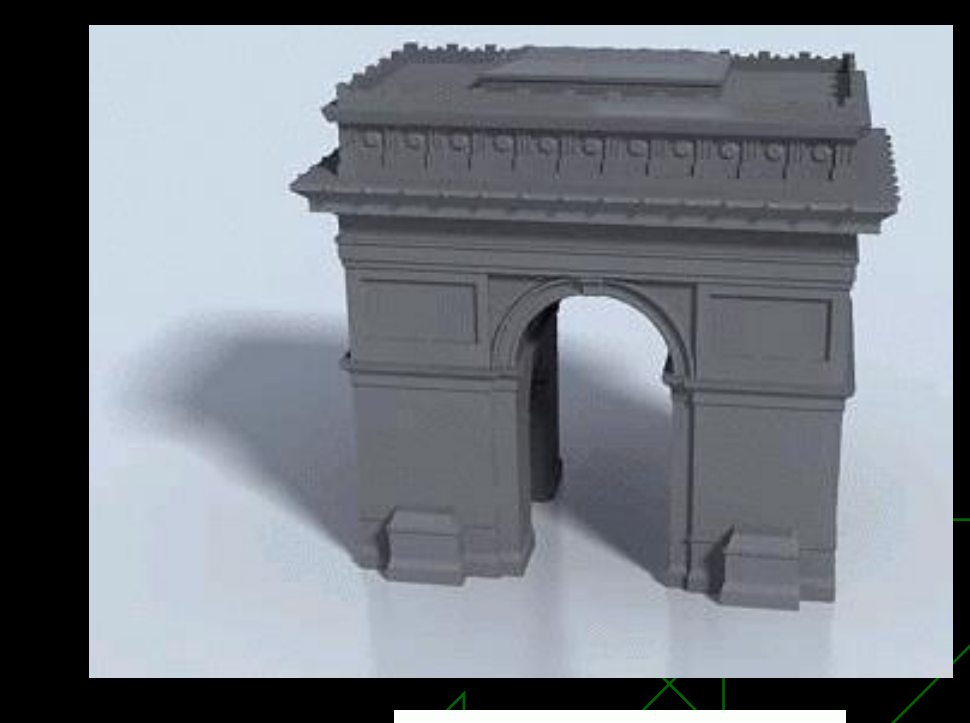

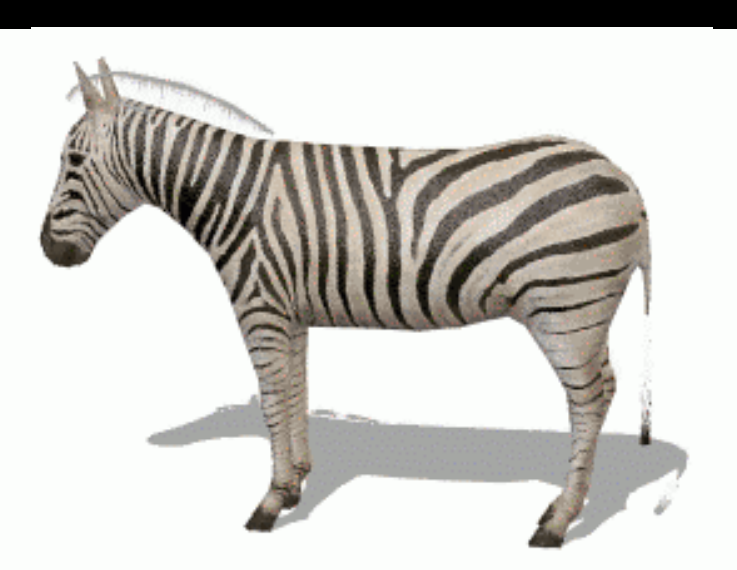

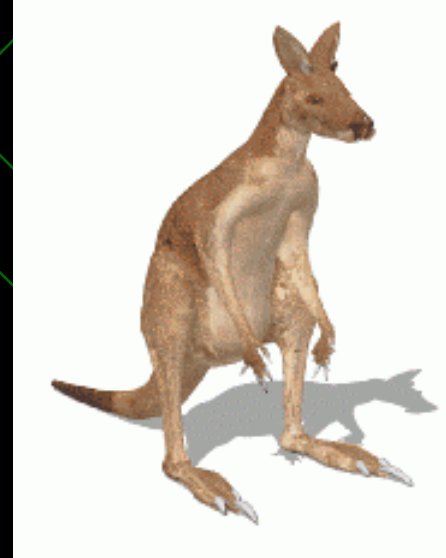

#### Renderização

- Uma imagem é uma distribuição de energia luminosa num meio bidimensional (o plano do filme fotográfico, por exemplo)
- ◆ Dados uma descrição do ambiente 3D e uma câmera virtual, calcular esta energia em pontos discretos (tirar a fotografia)
- Resolver equações de transporte de energia luminosa através do ambiente!!

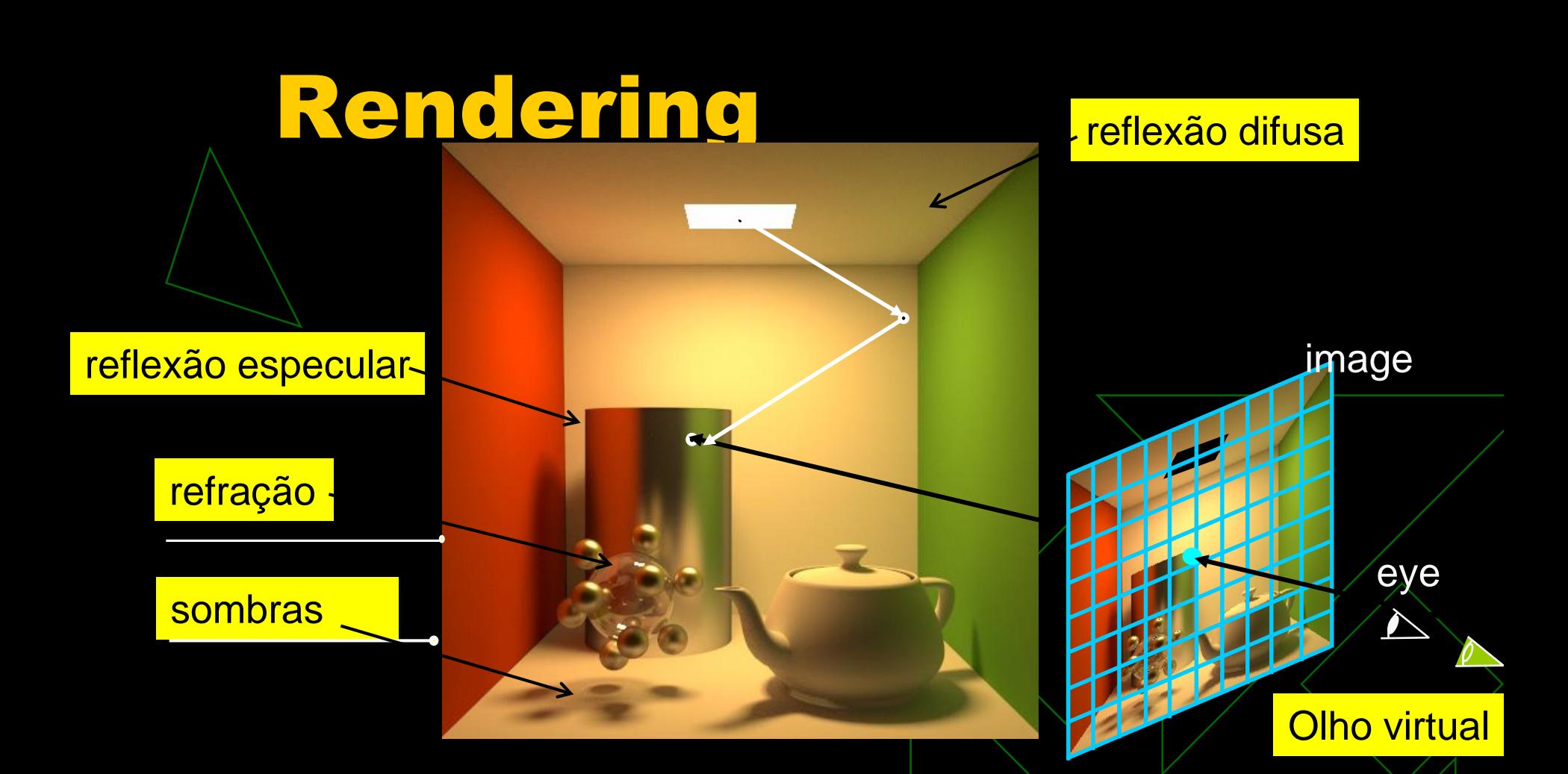

Principais fenômenos que podem acontecer na interação entre luz e objetos

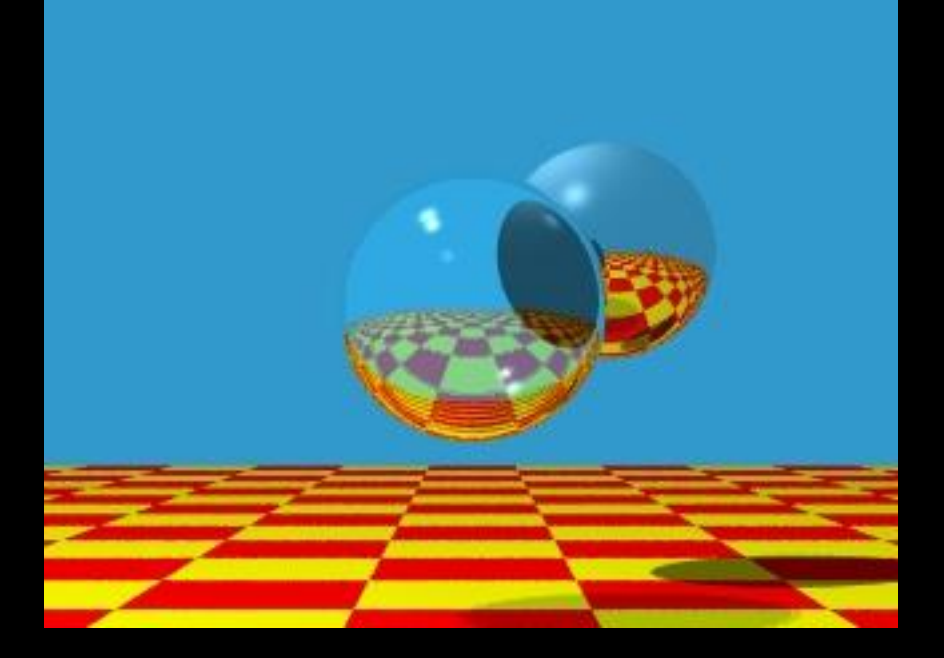

#### Década de 80...

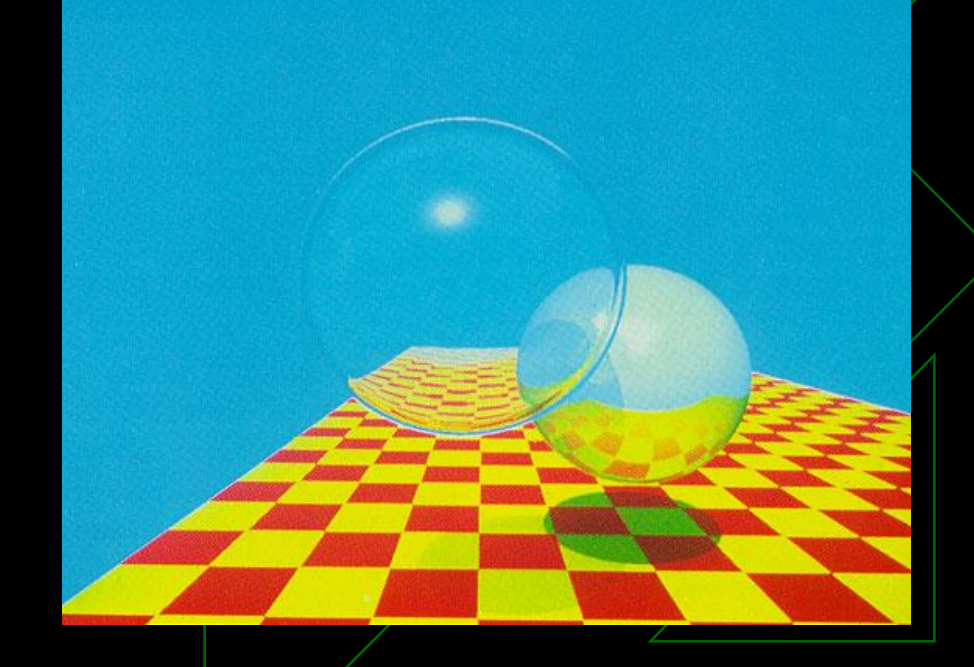

#### Exemplo – Ray Tracing

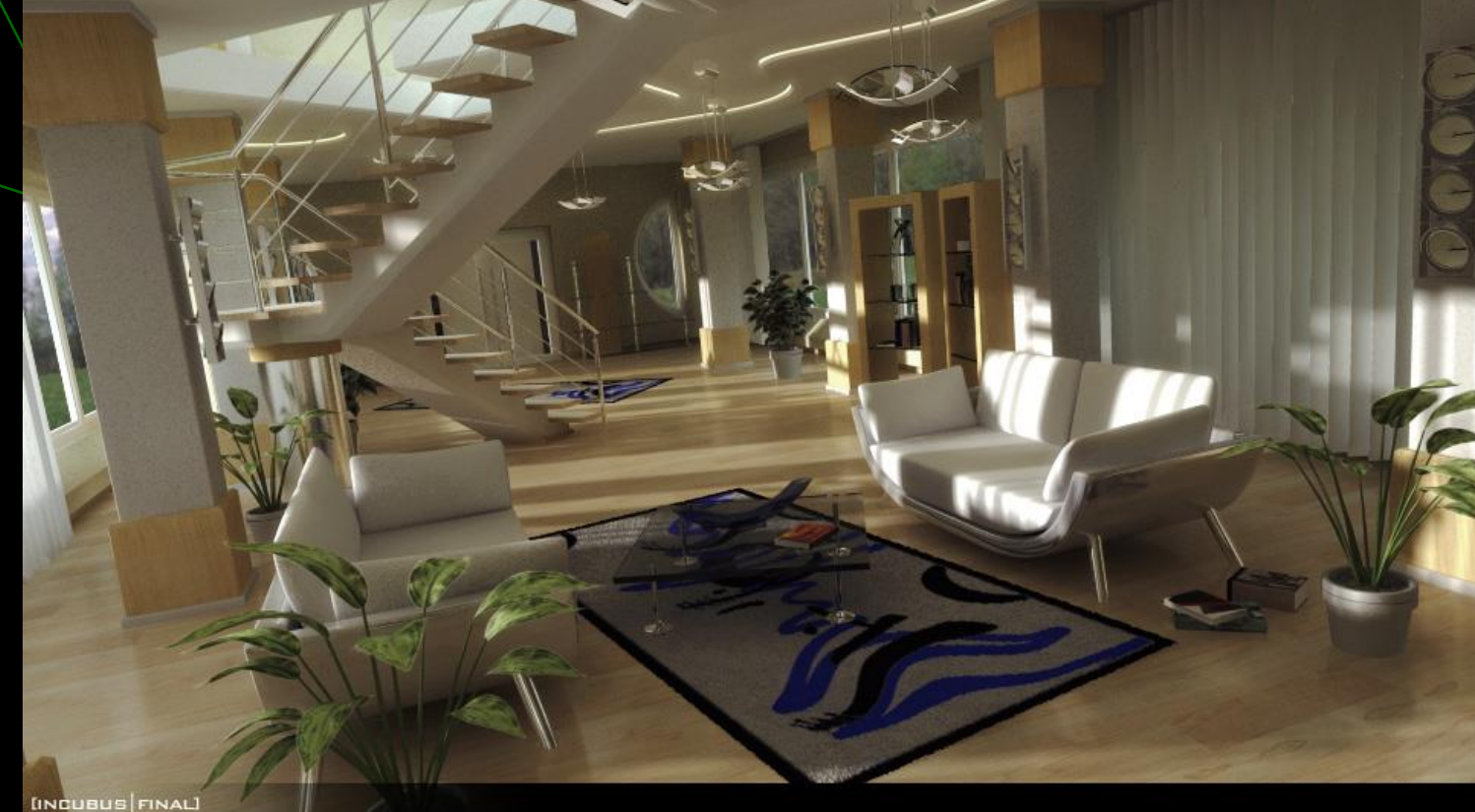

Kirschner, Andre RENDERER USED: 3d studio max RENDER TIME: approx 6 hours 30 minutes HARDWARE USED: AMD1600+, ti4200

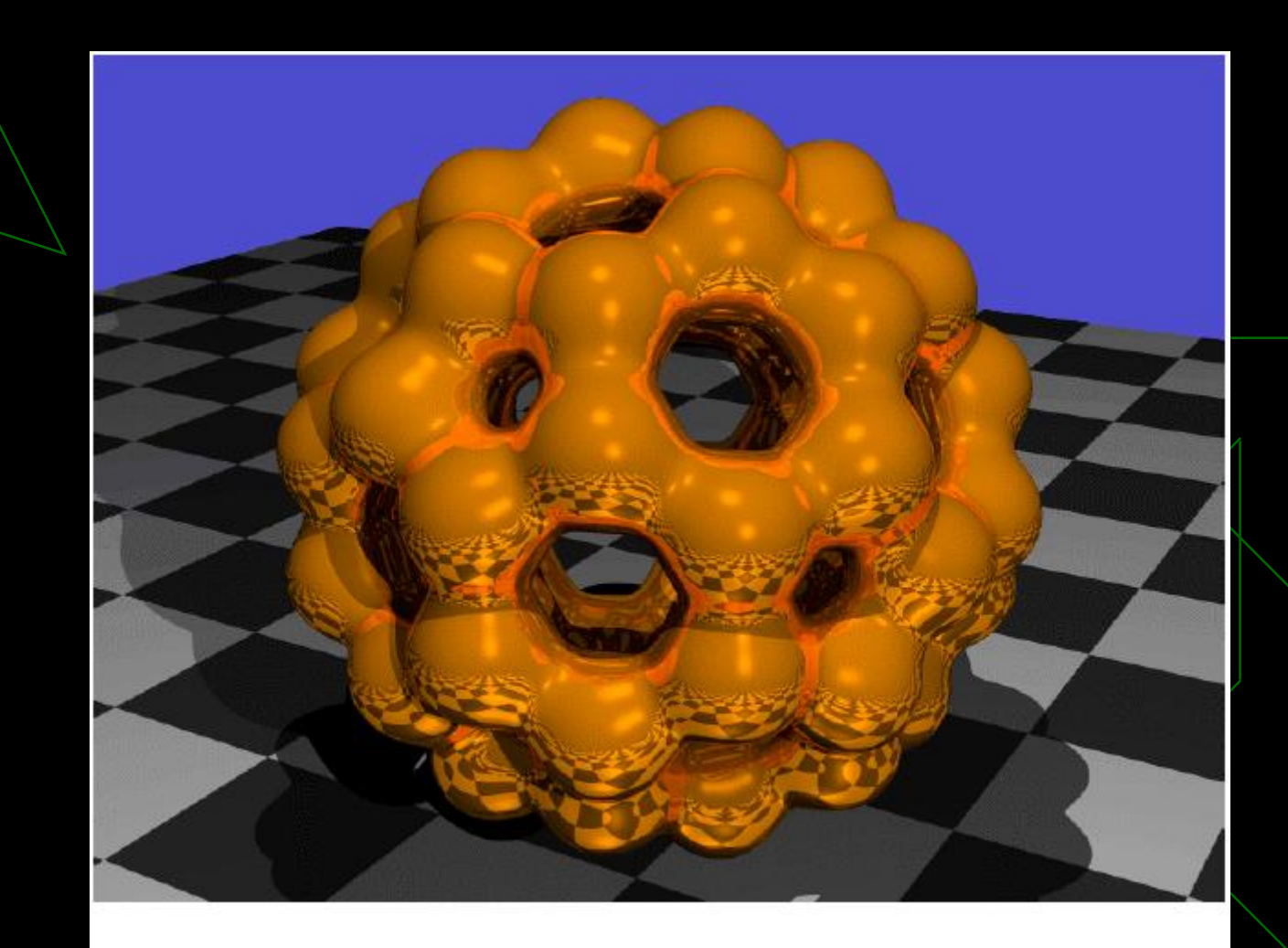

(Oliver Kreylo's Ray Tracer)

#### Exemplo - Radiosidade

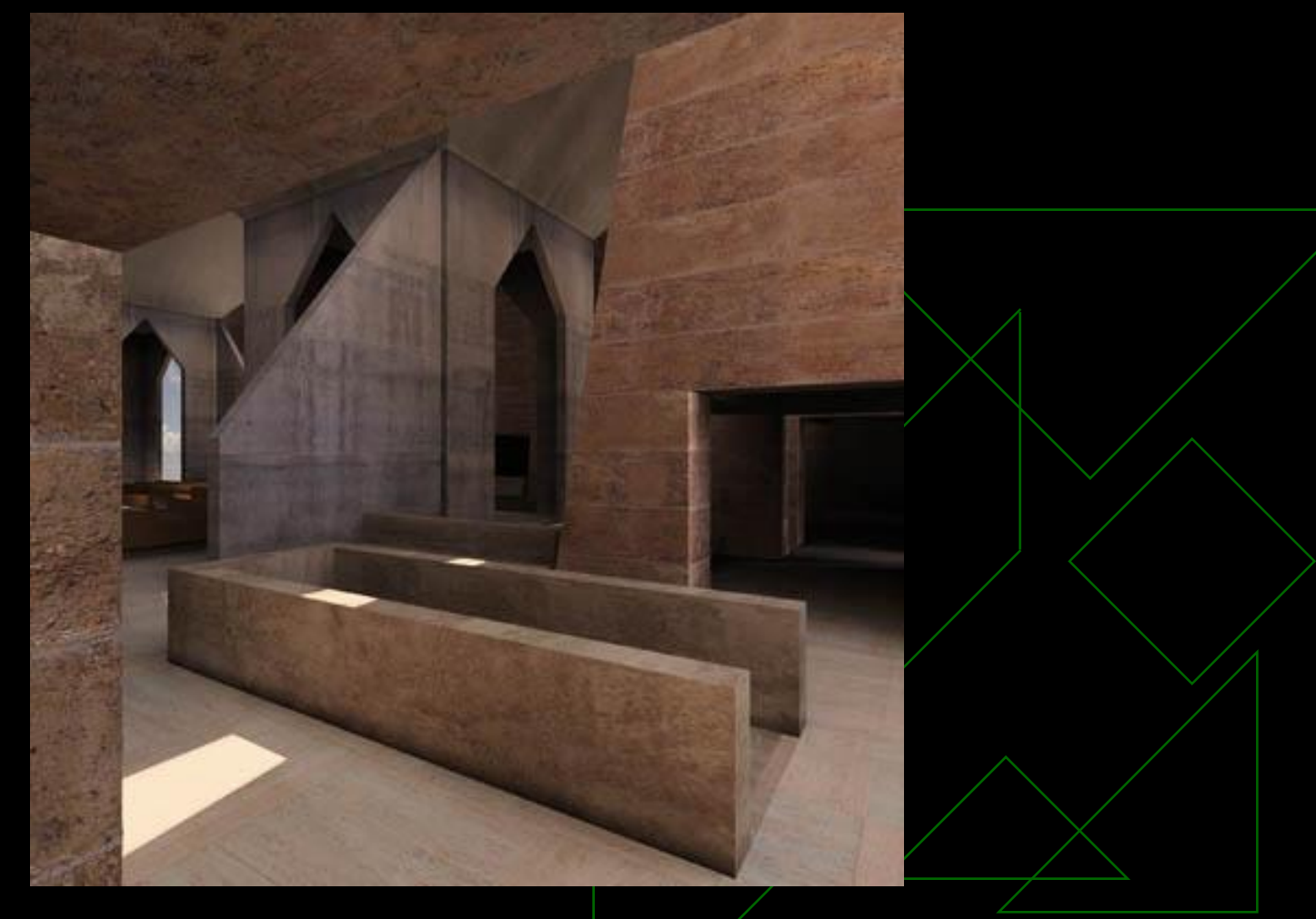

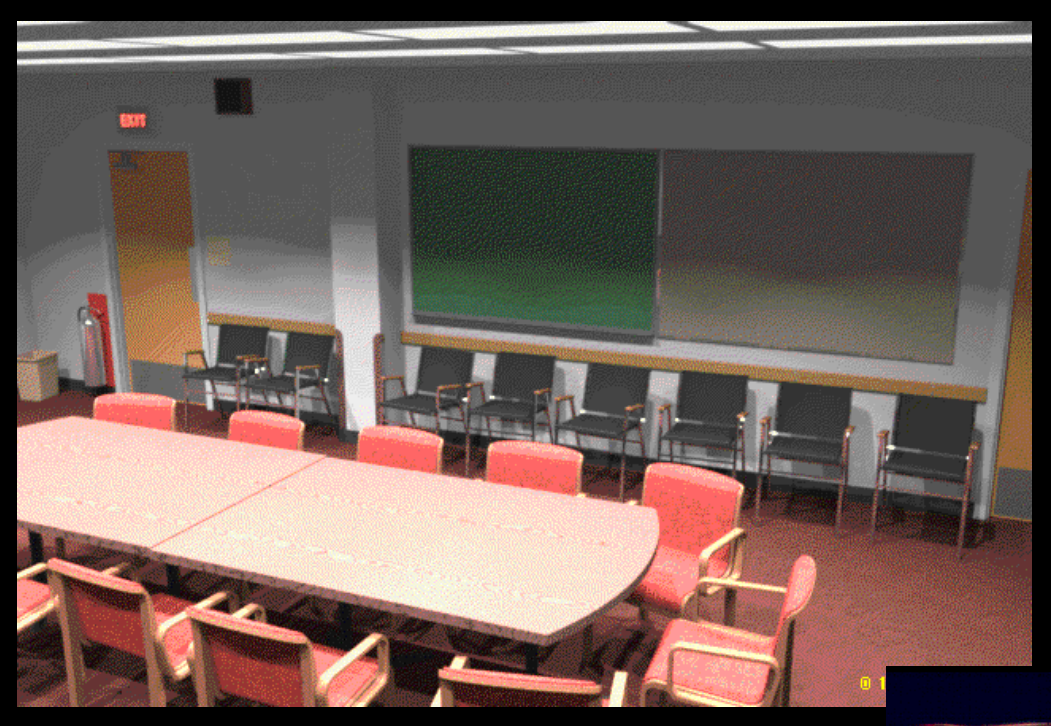

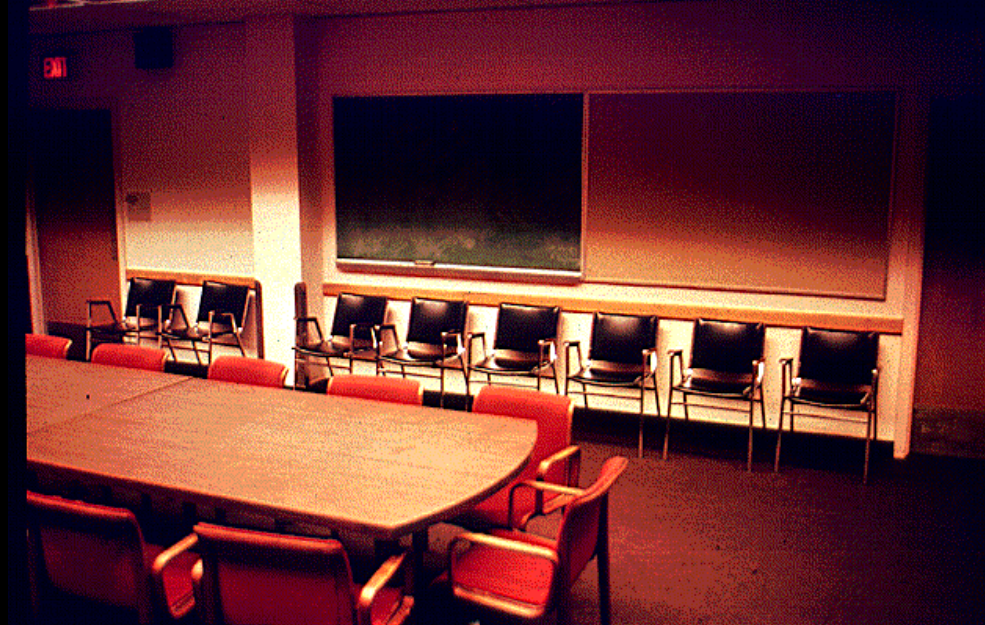

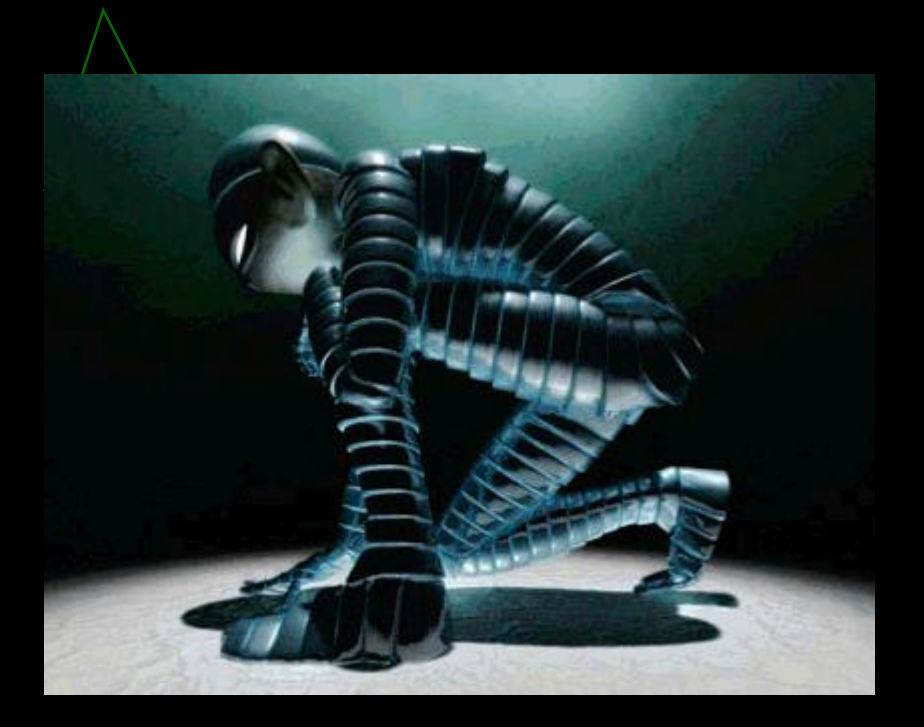

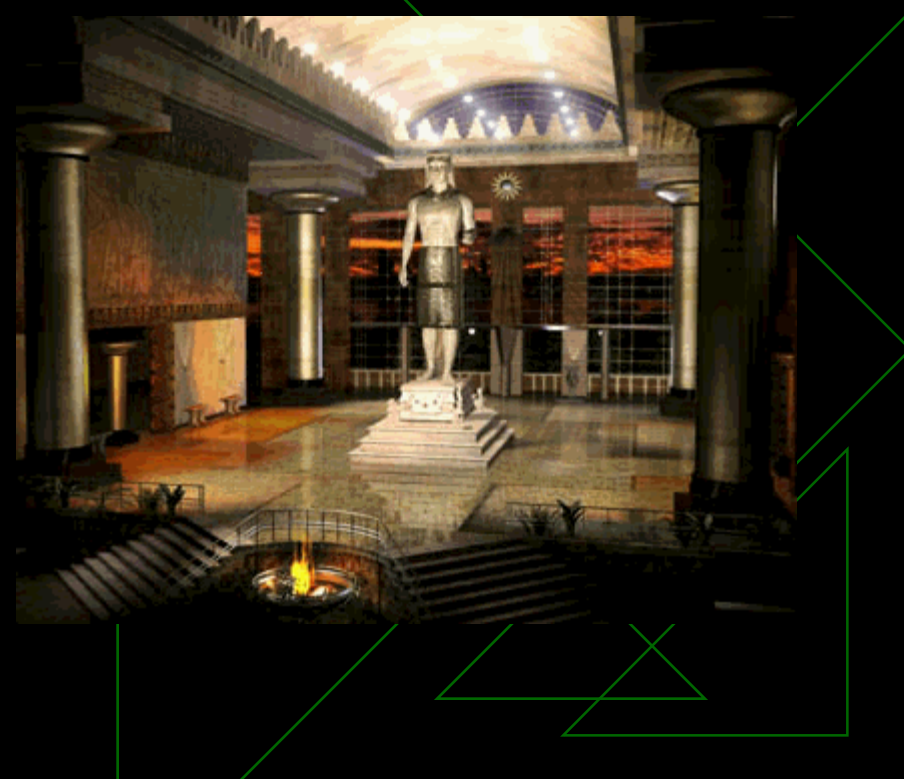

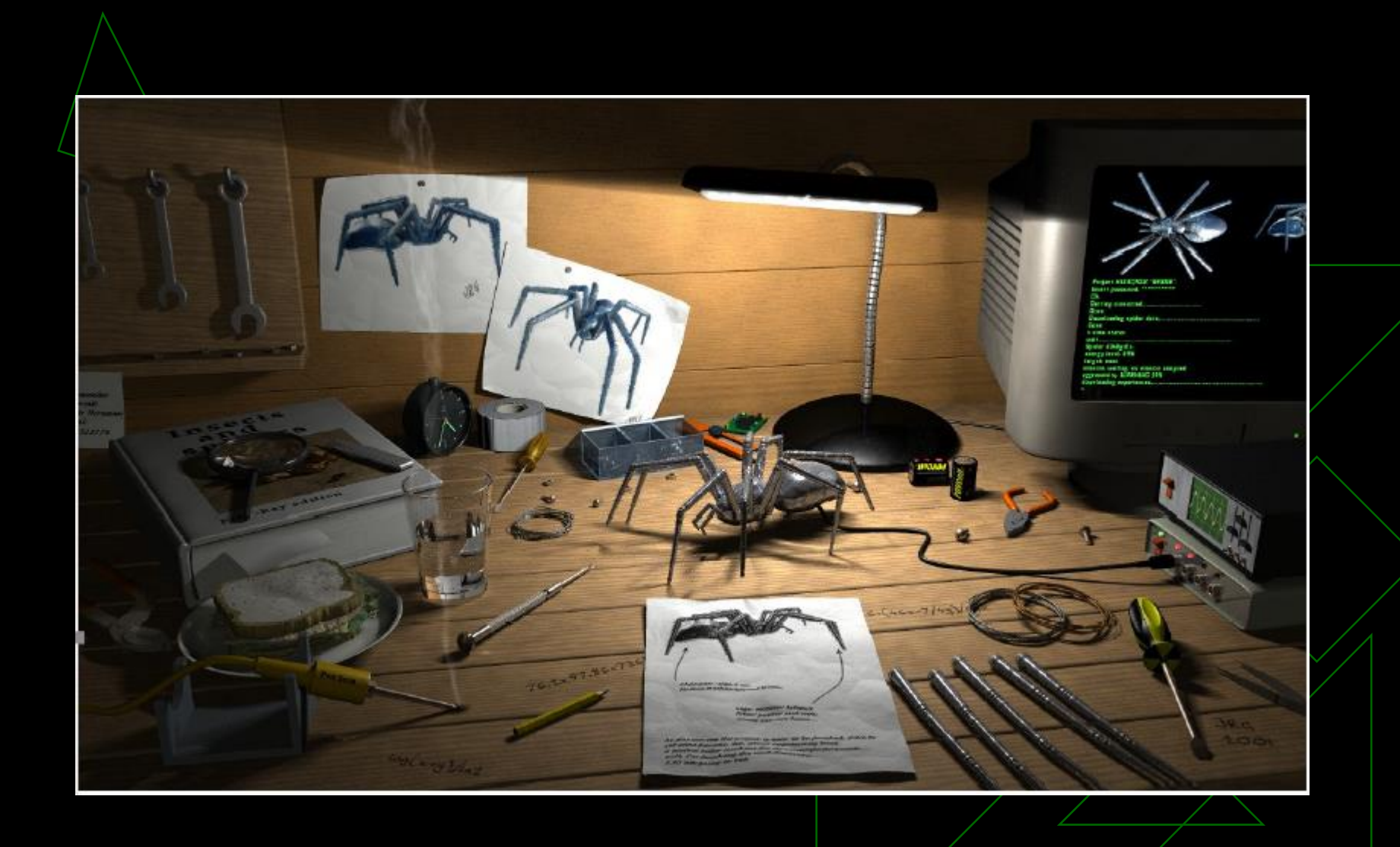

#### Real ou Computação Gráfica?

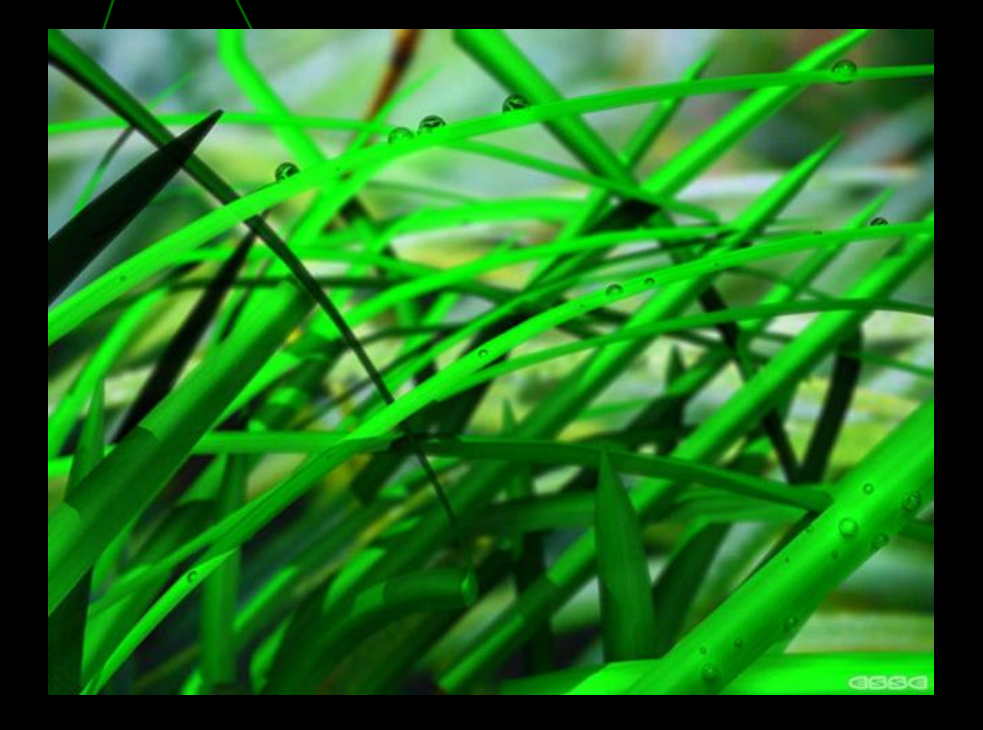

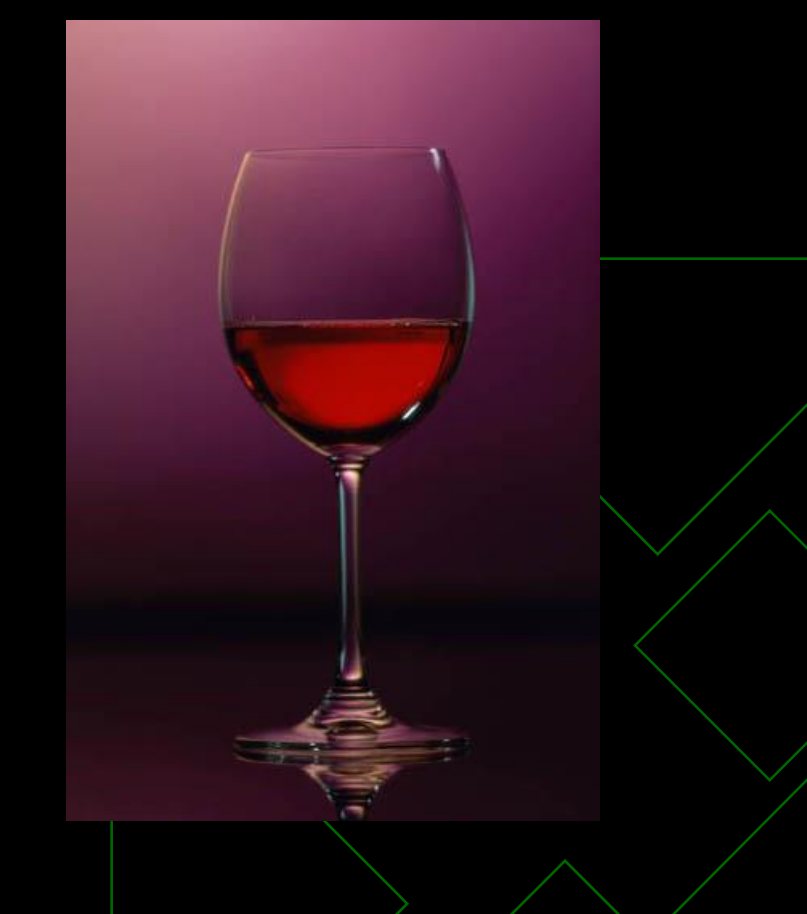

<http://area.autodesk.com/fakeorfoto>

#### Real ou Computação Gráfica?

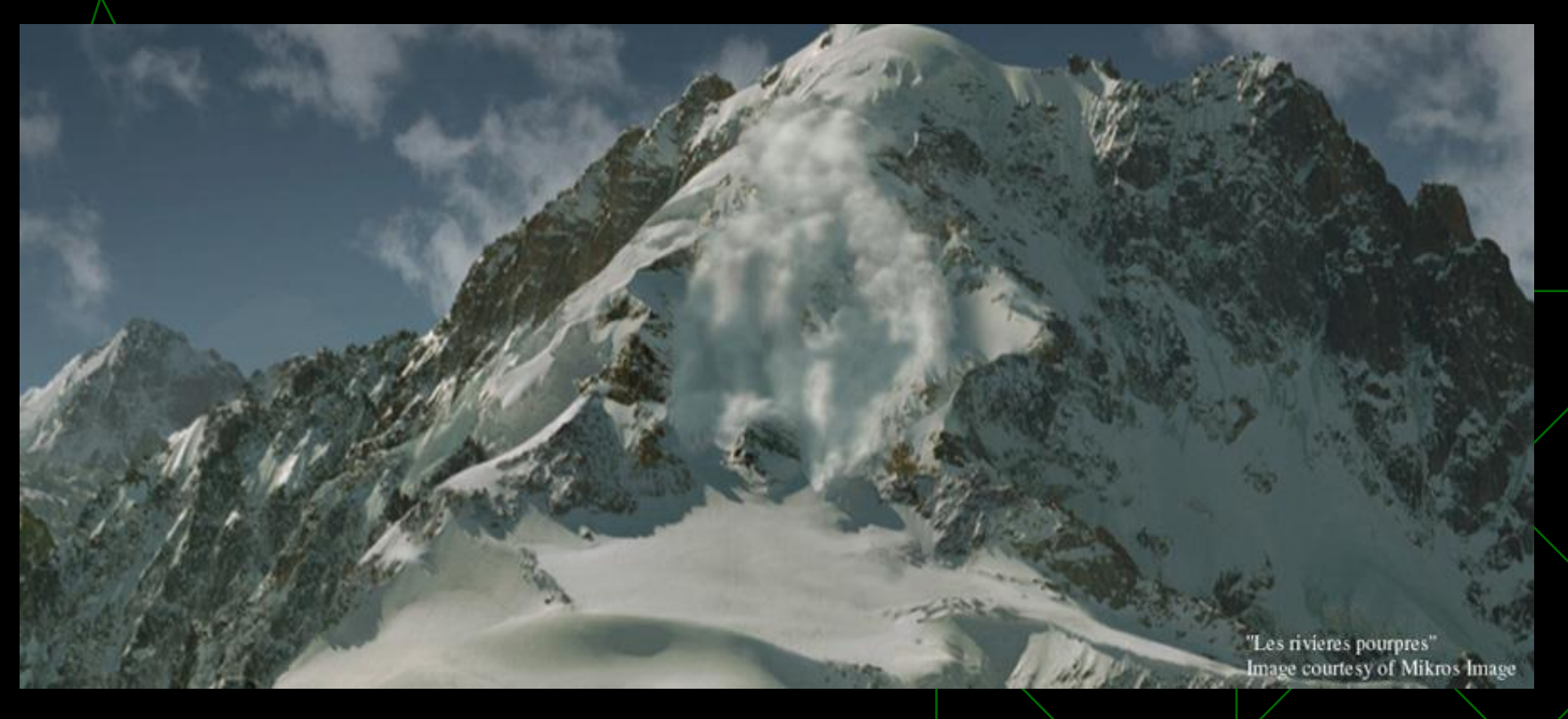

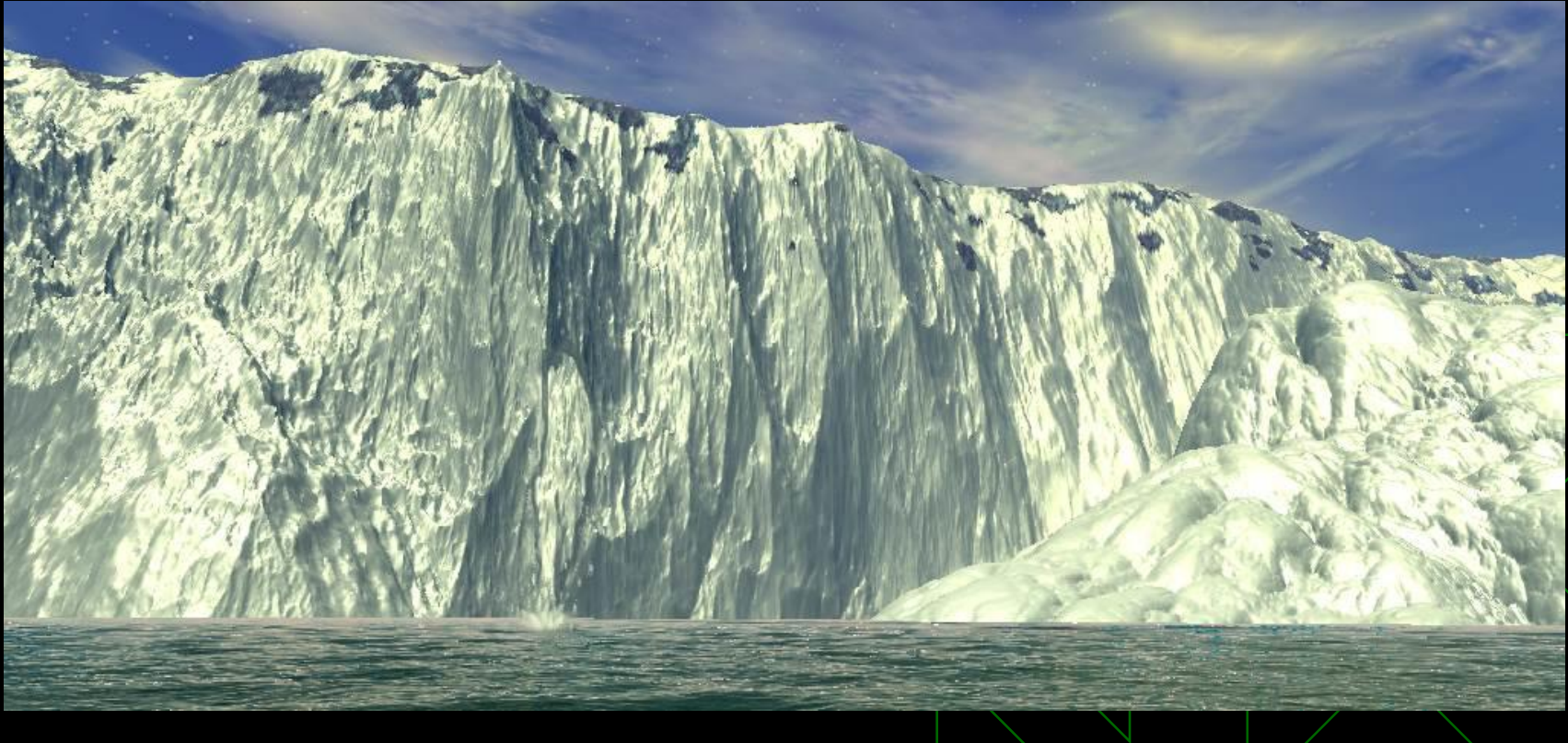

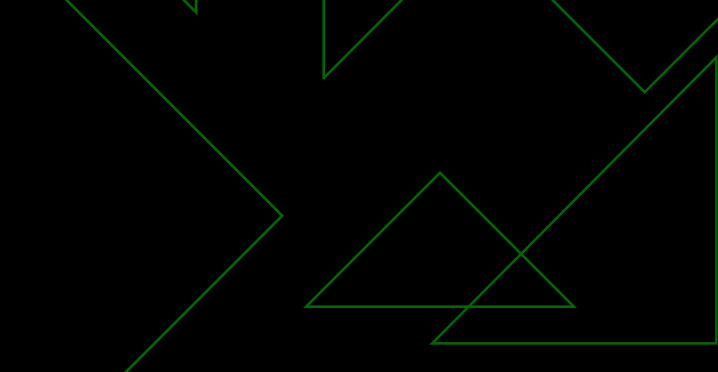

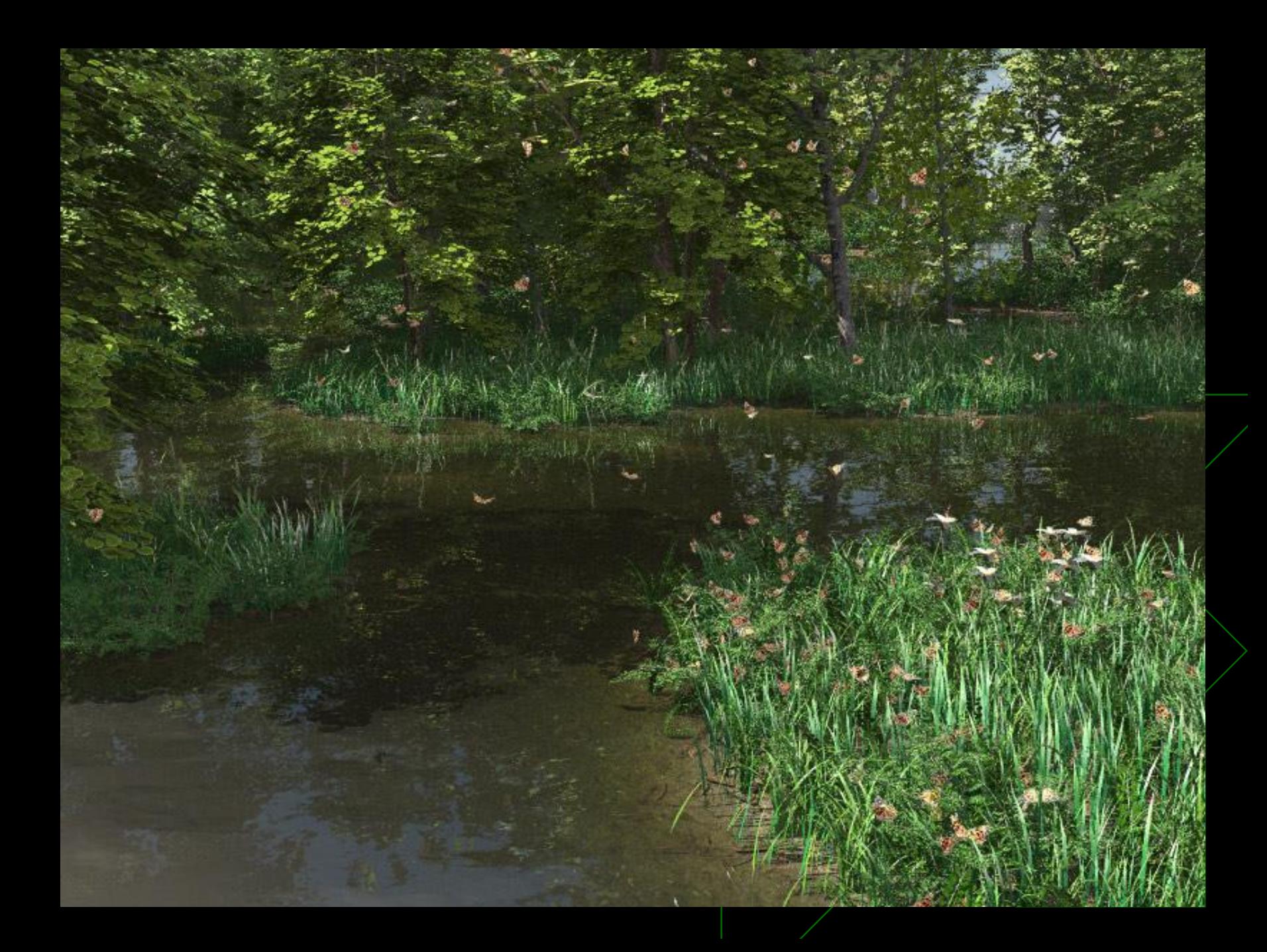

#### Real ou Computação Gráfica?

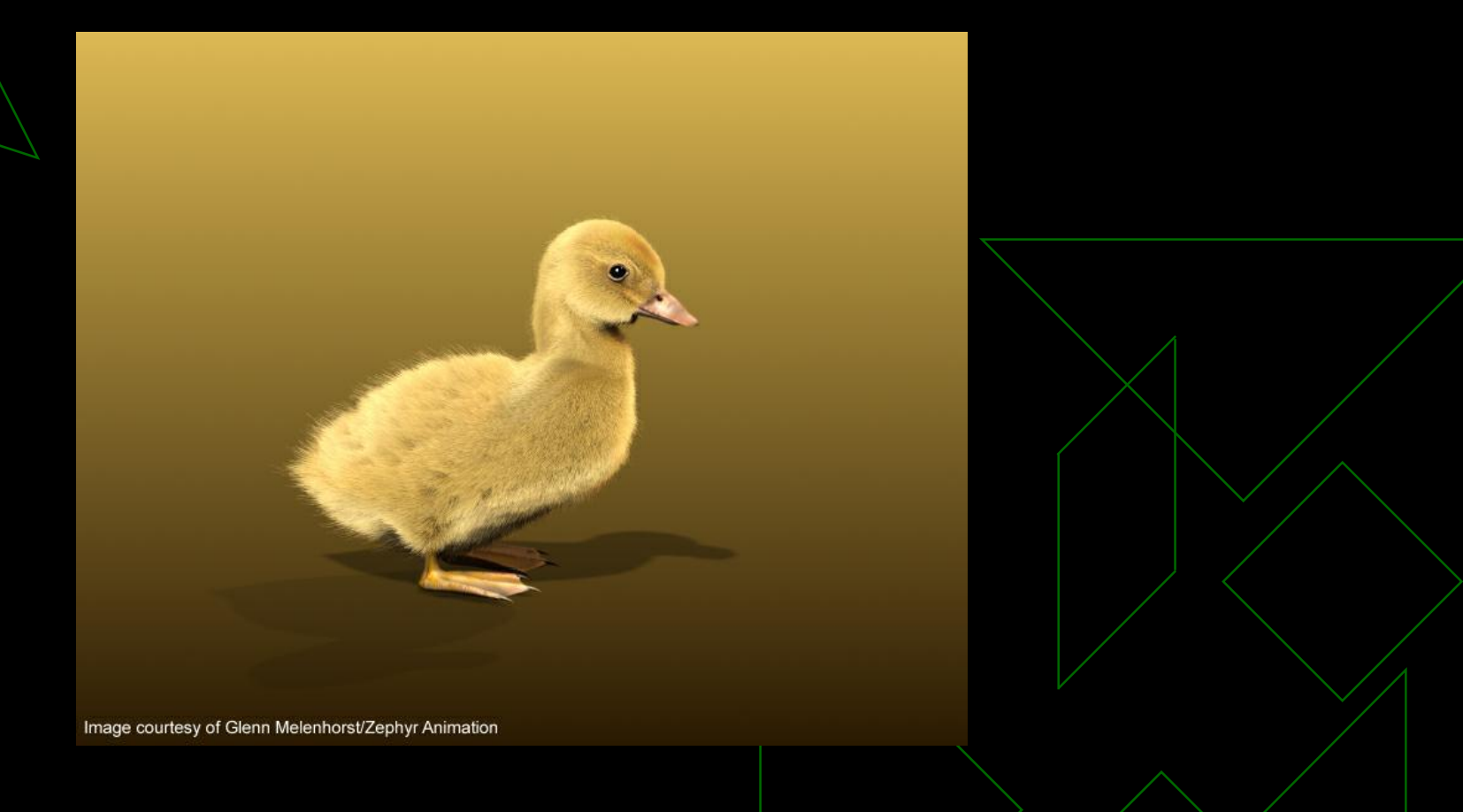

#### Photo or CG http://area.autodesk.com/fakeorfoto

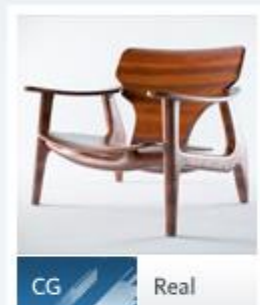

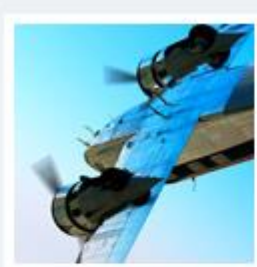

 $CG$ 

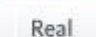

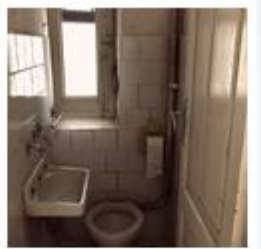

Real

 $CG$ 

 $CG$ 

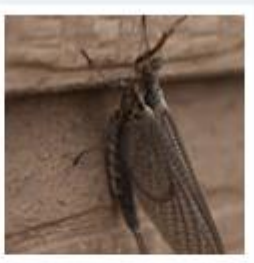

Real

 $CG$ 

 $CG$ 

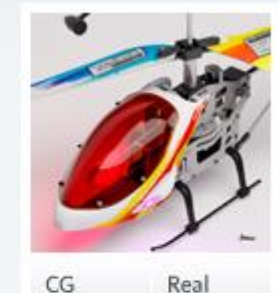

Real

 $CG$ 

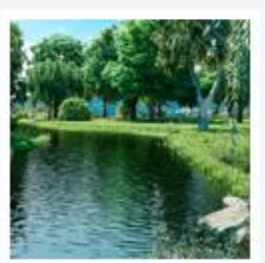

 $CG$ Real

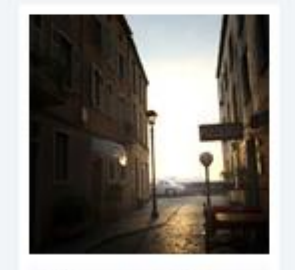

 $CG$ 

Real

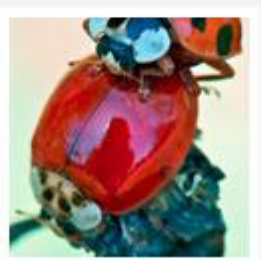

Real

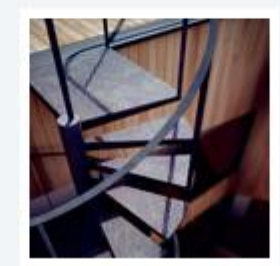

Real

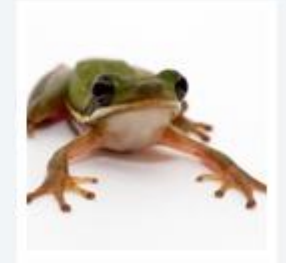

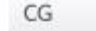

Real

Real

 $CG$ 

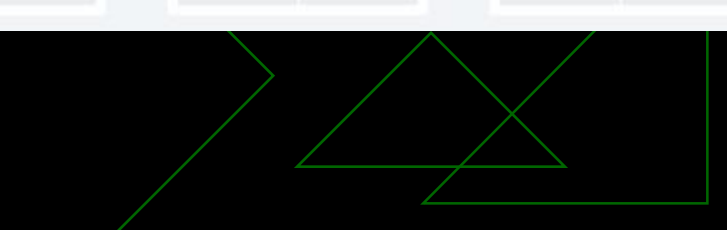

#### Photo or CG http://area.autodesk.com/fakeorfoto

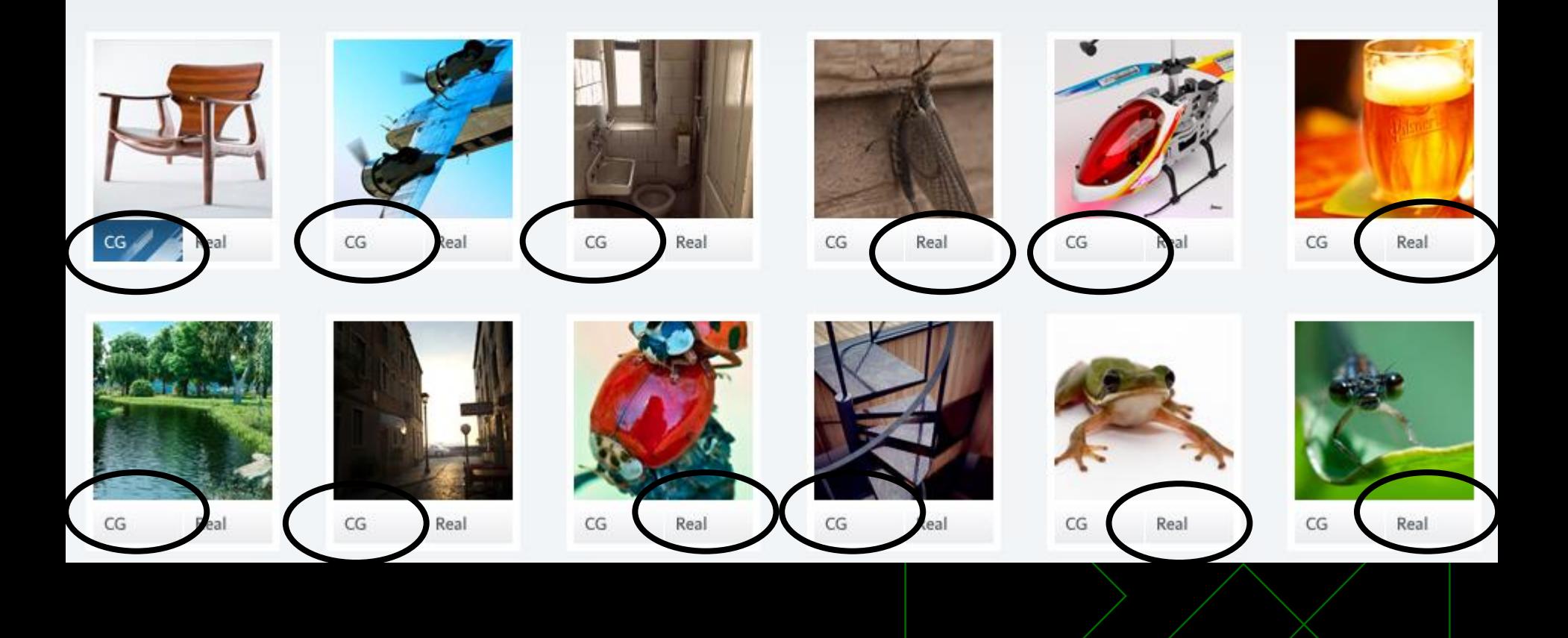

# Real ou Computação<br>Gráfica?

Alceu Baptistão<br>Vetor Zero

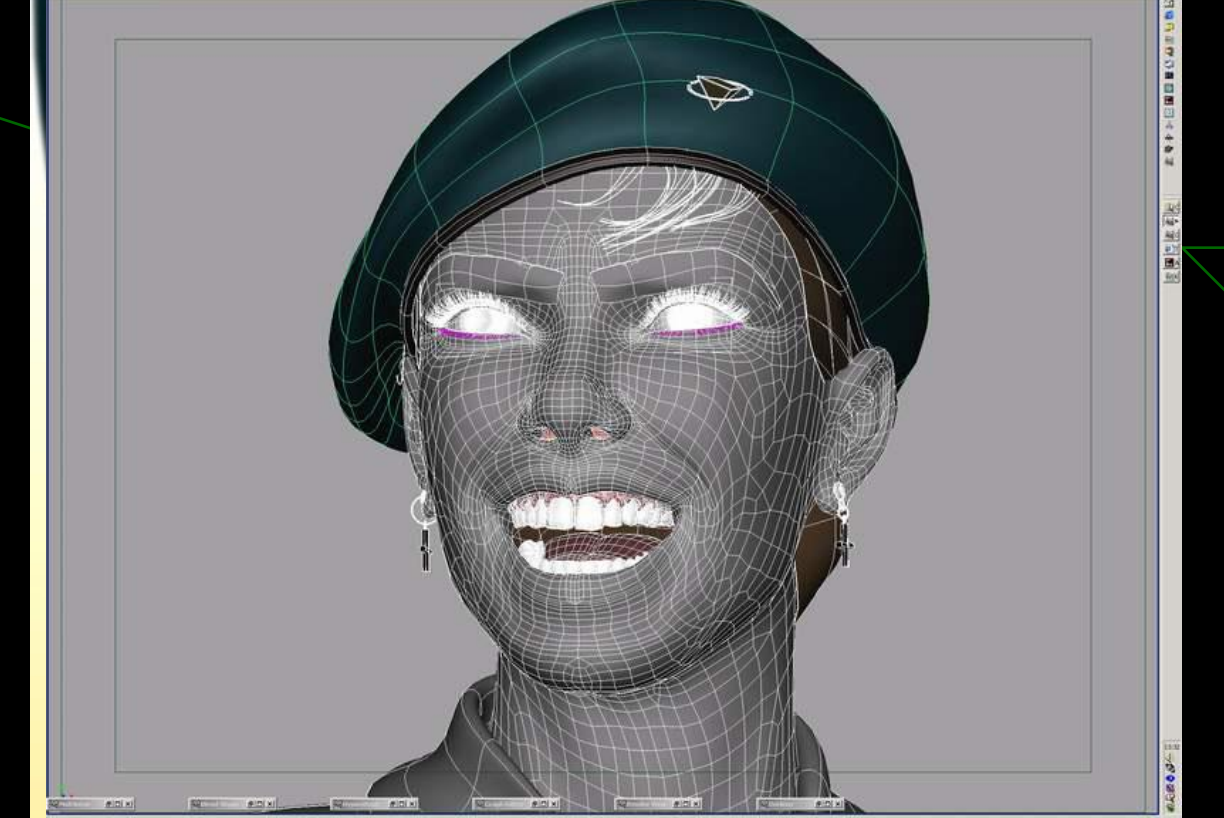

# Detalhes

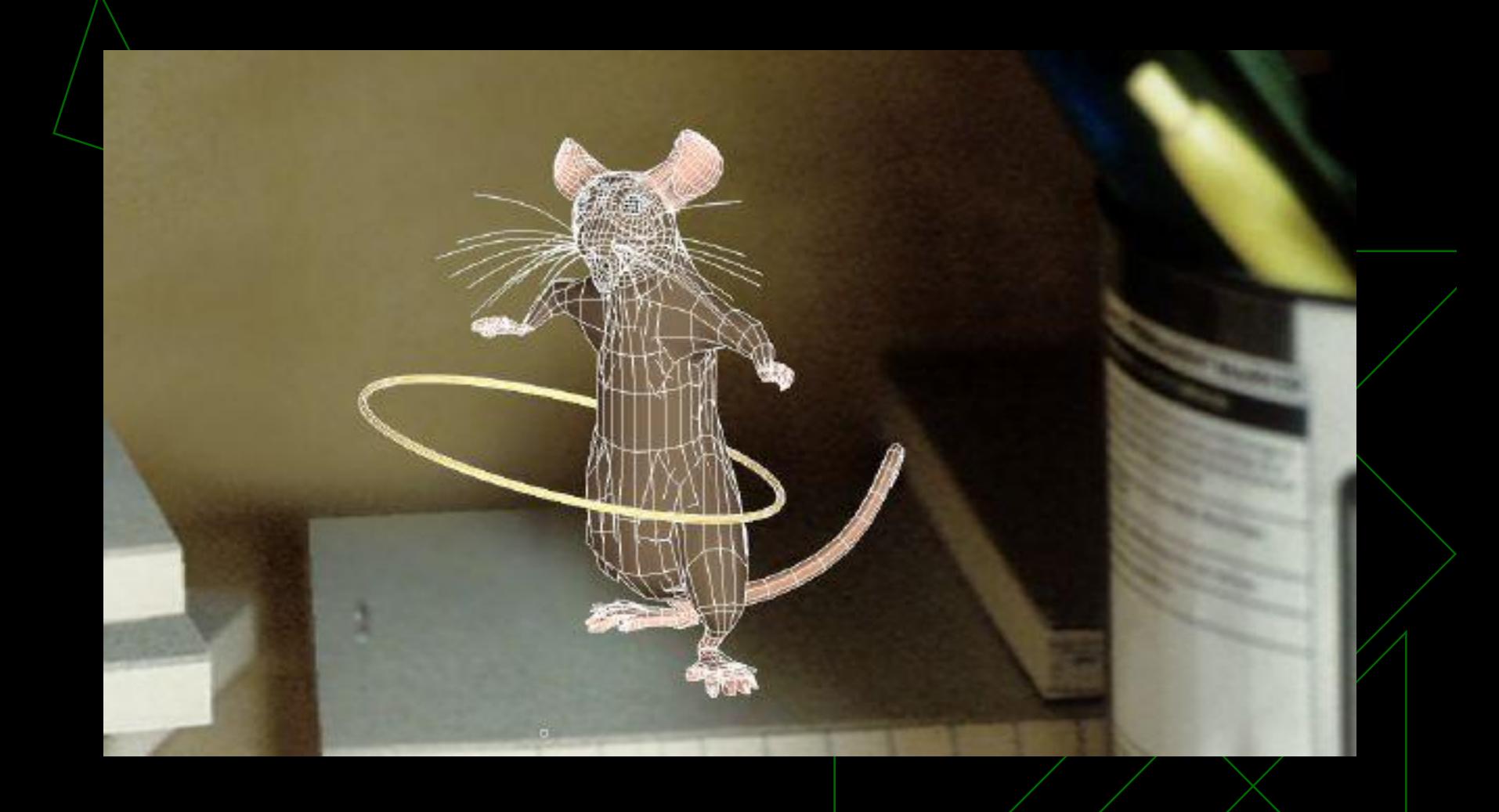

# Realismo Aparência

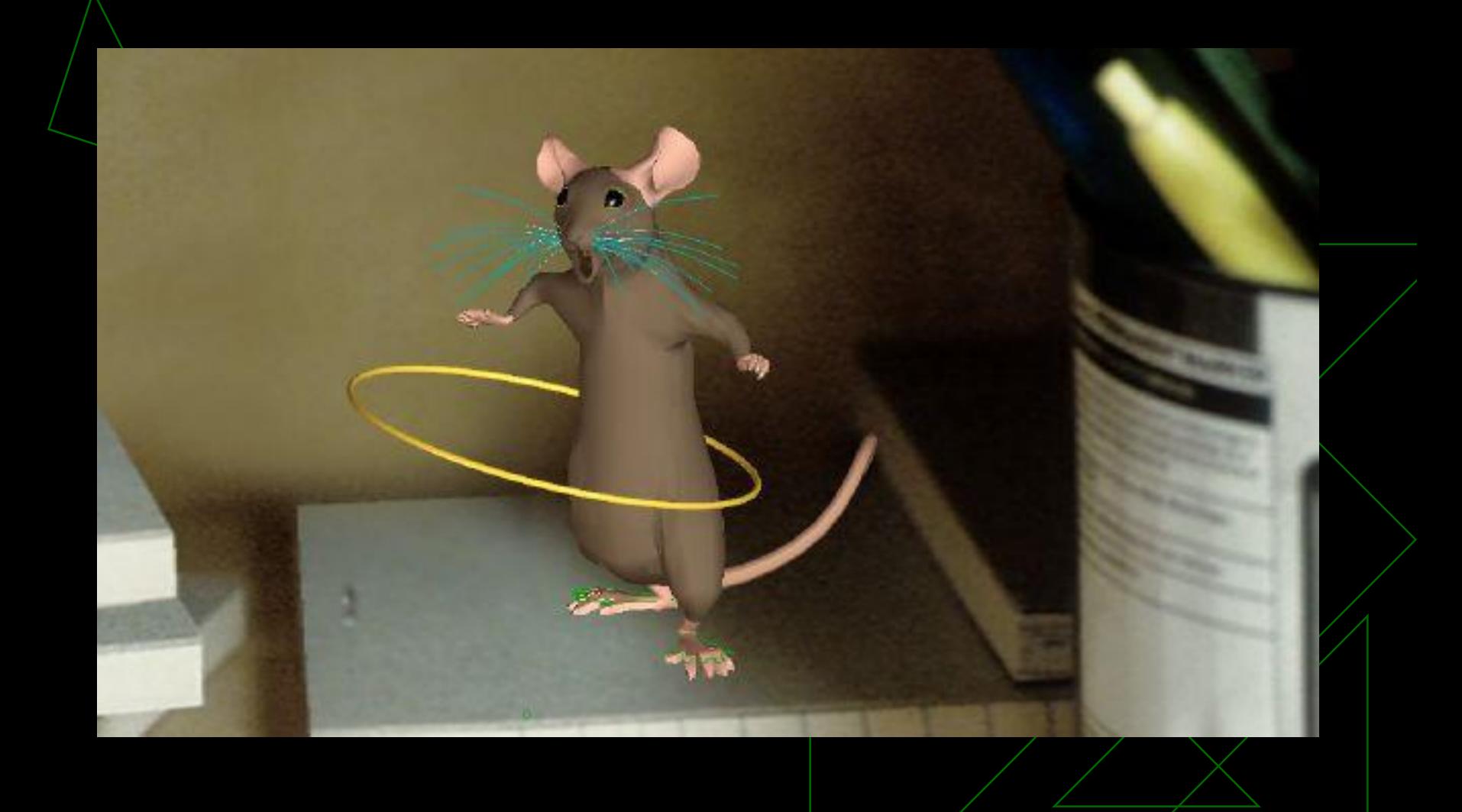

# Realismo Aparência

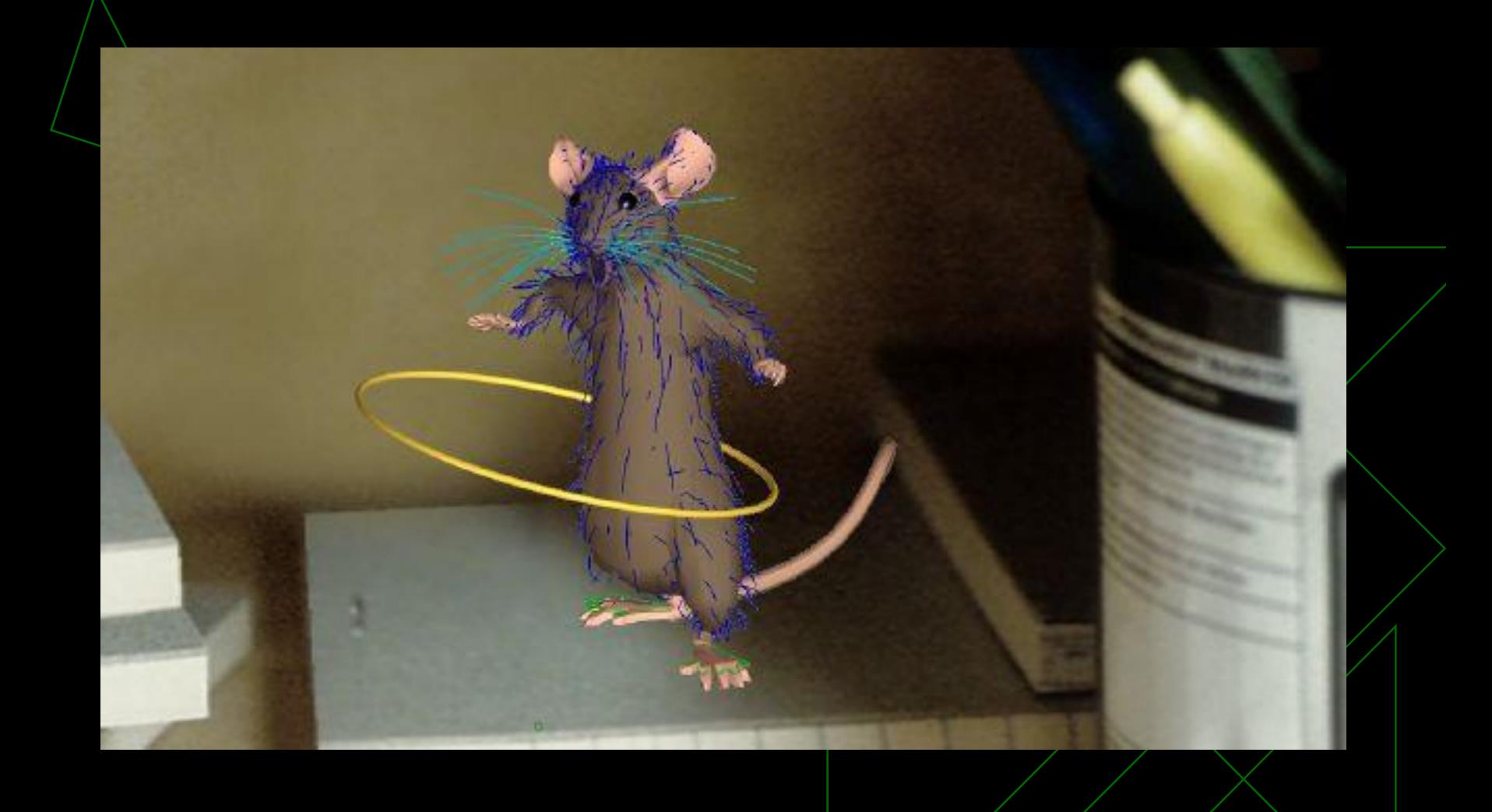

# Realismo Aparência

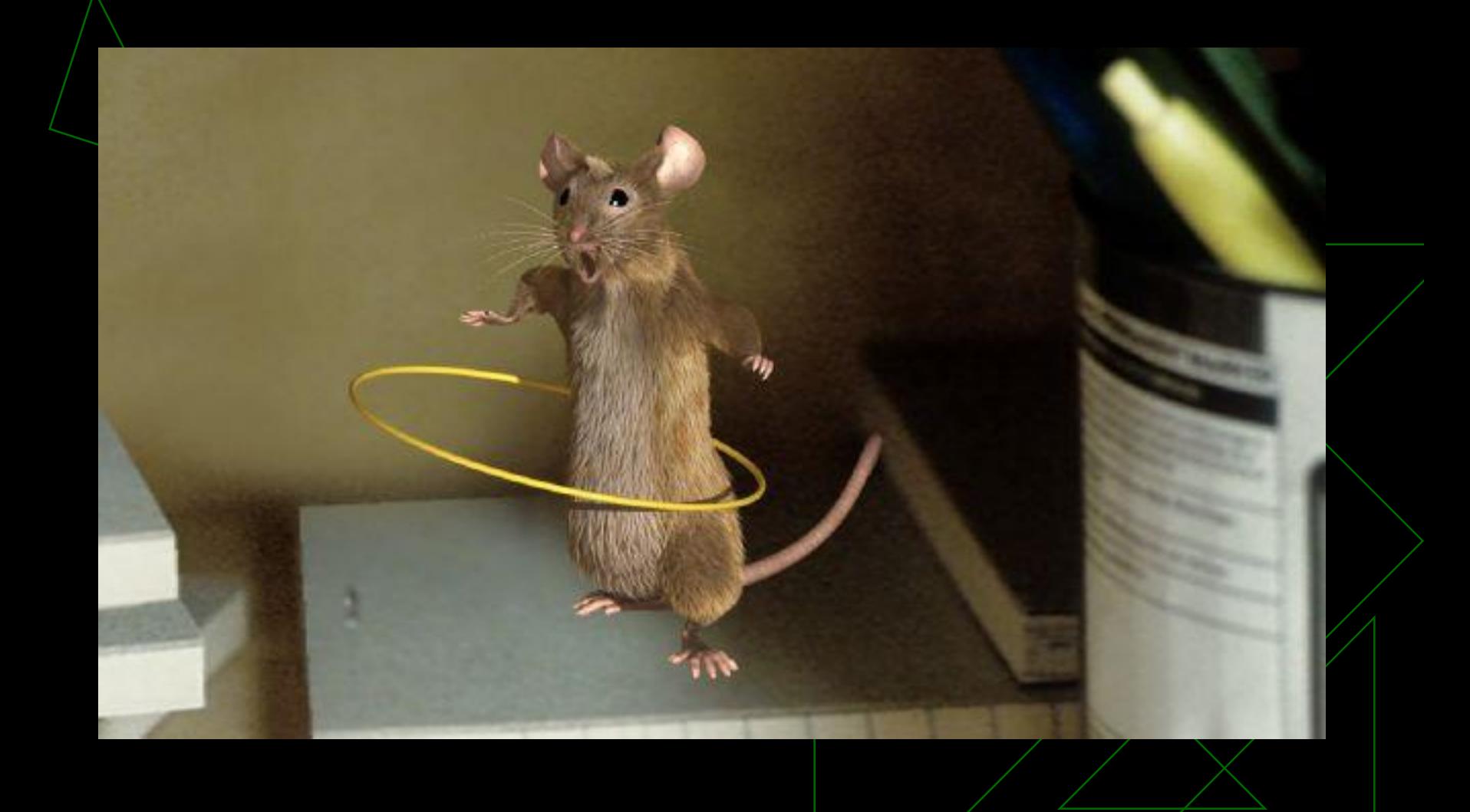

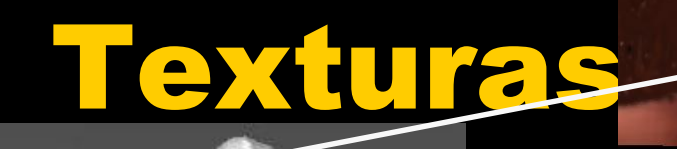

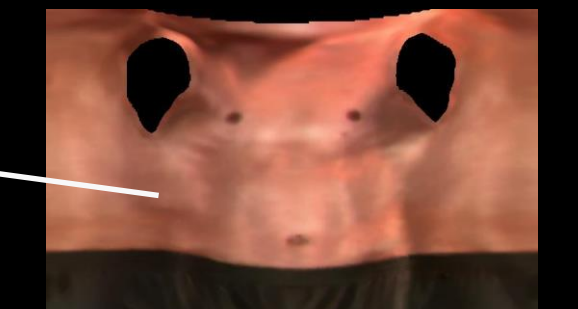

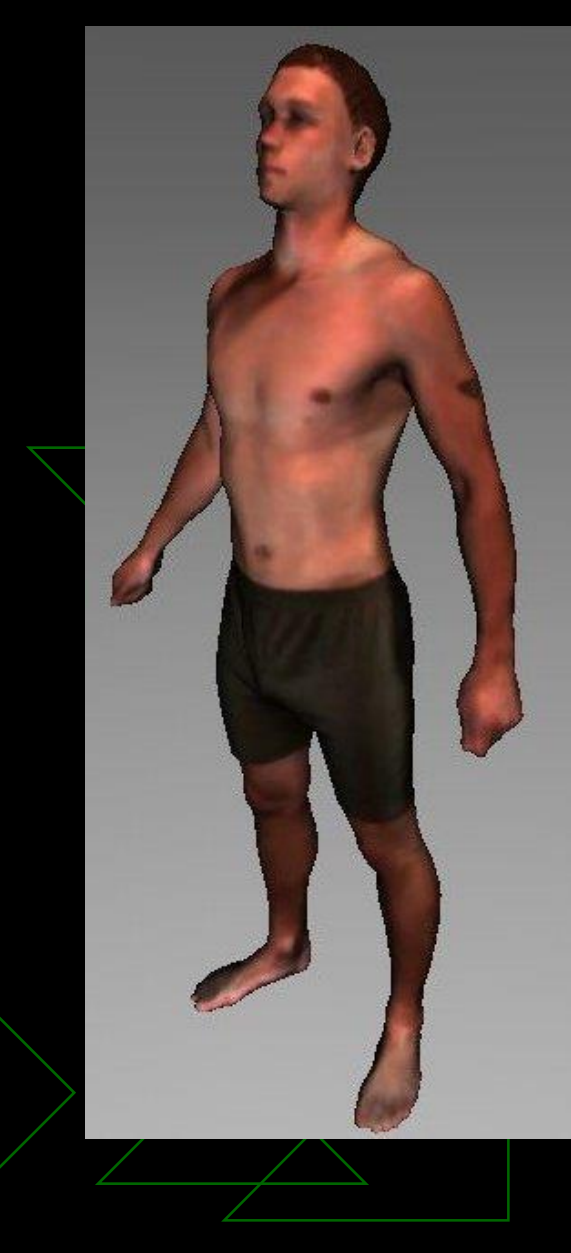

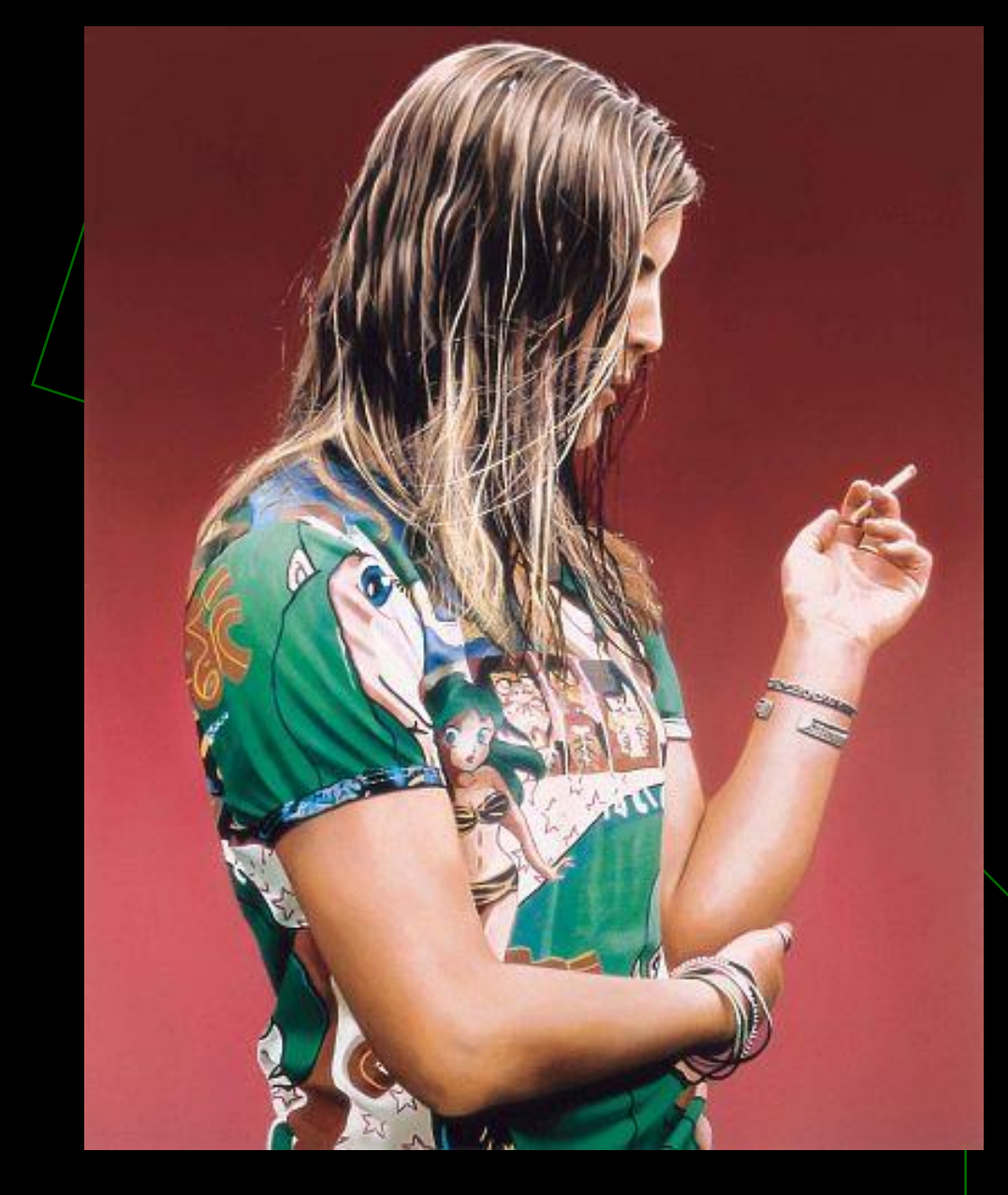

#### Jan Nelson - 2002

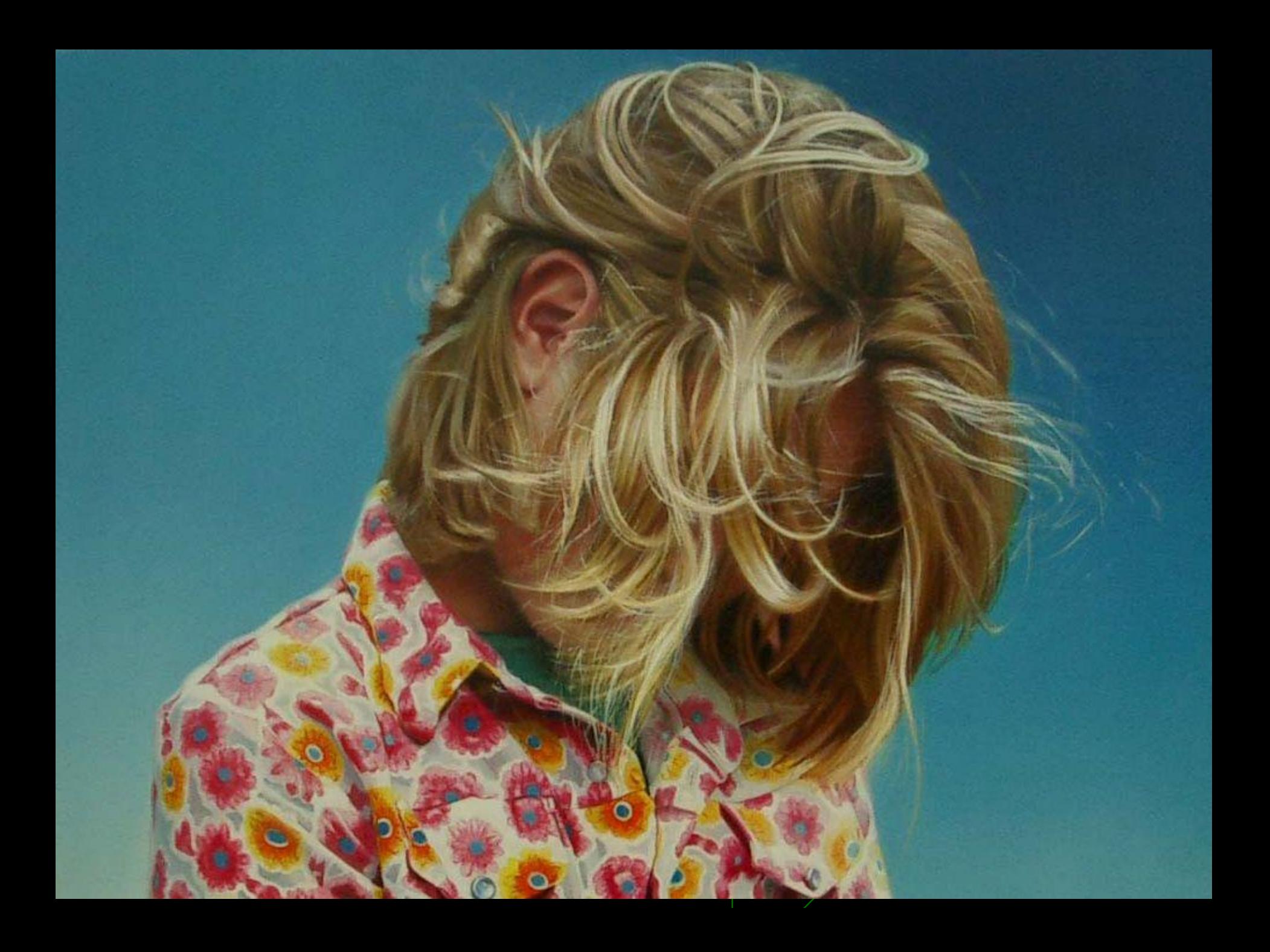

### Animação

 Modelar Ações dos objetos, ou seja, como objetos se MOVEM

- ◆ Como representar movimento de objetos?
- ◆ Como especificar movimento (interativamente ou através de um programa)?
- Animação Baseada em Física/regras
- Atores Autônomos
- ◆ Captura de movimento
- ◆ Onde a IA encontra a Animação?

#### Exemplos Monstros, Shrek

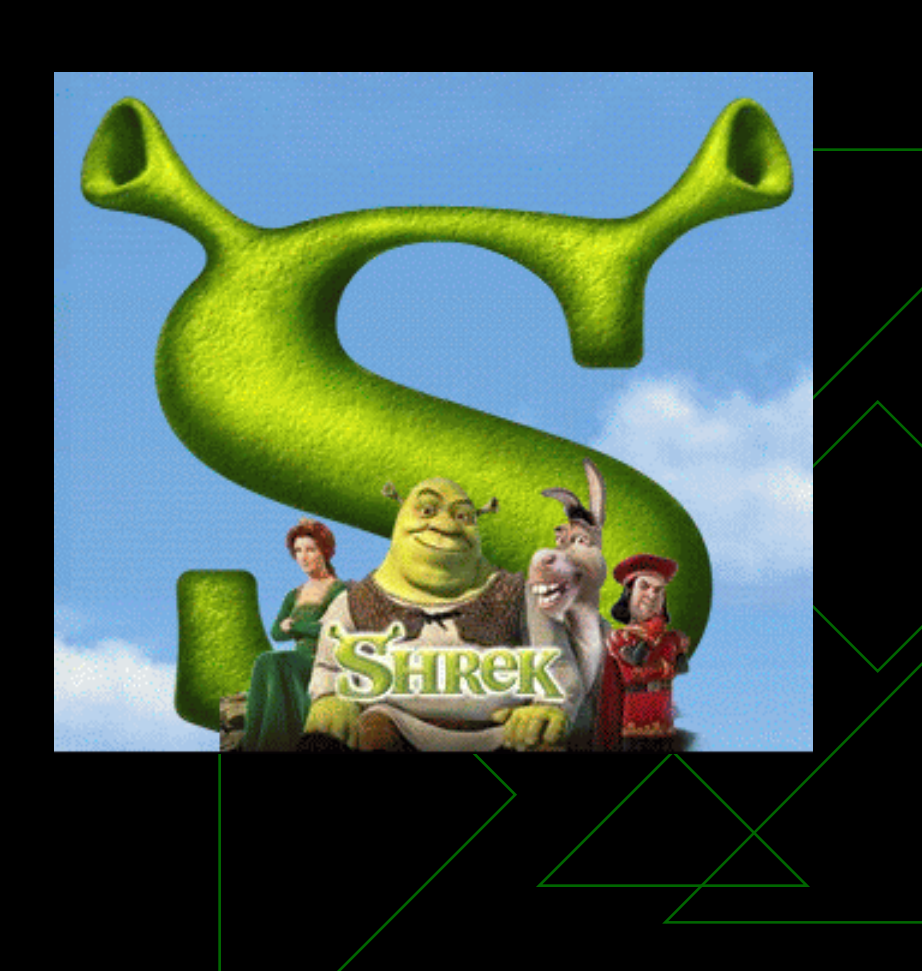

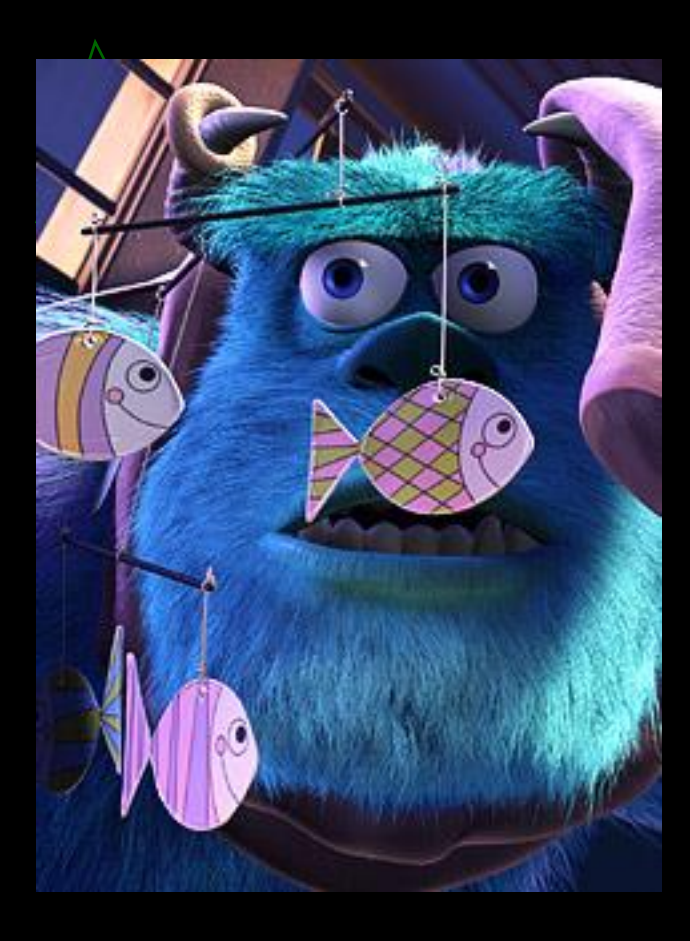

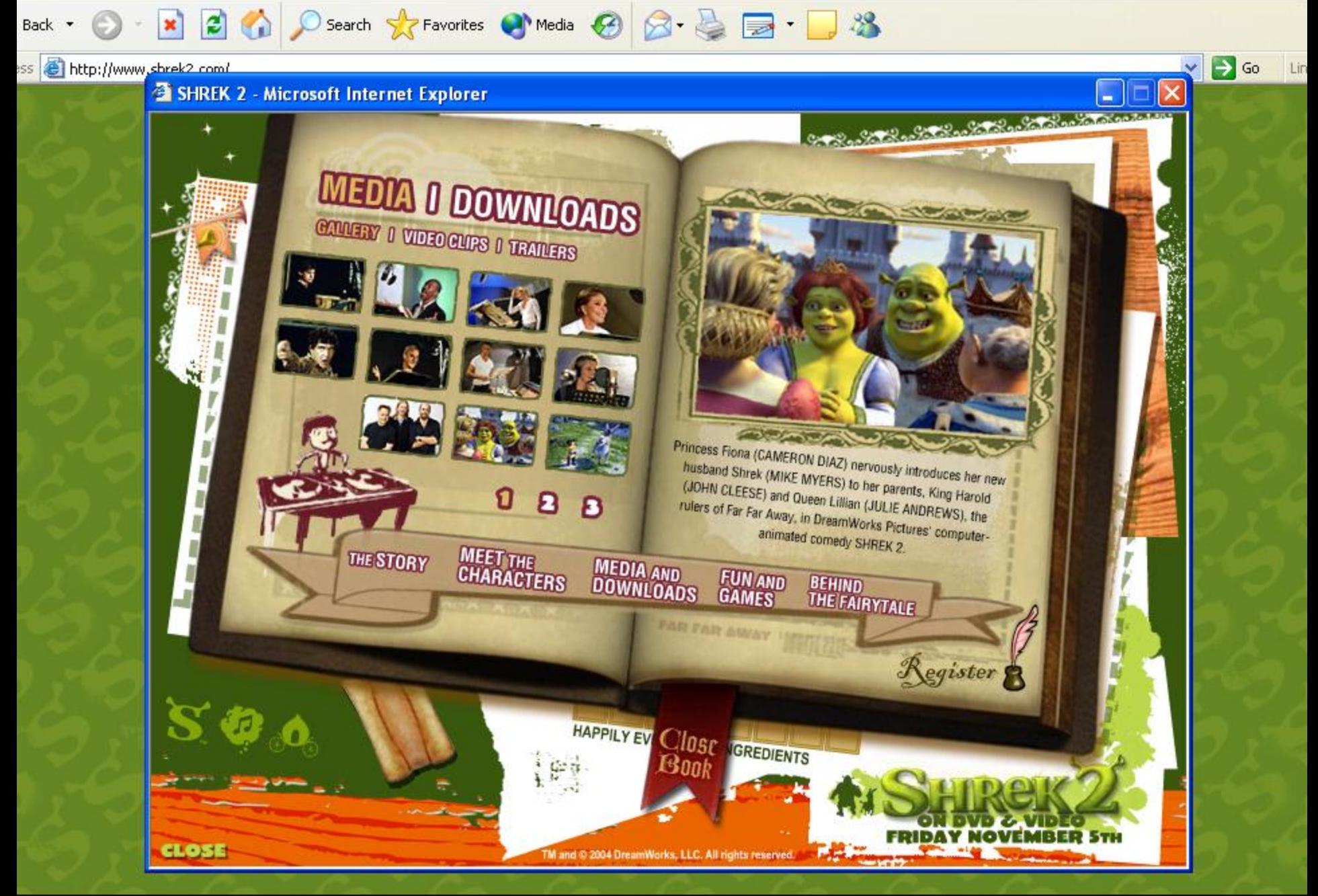

TM & @ 2004 DreamWorks LLC. All Rights Reserved. Terms/Privacy MPAA.ORG FILMRATINGS.COM PARENTALGUIDE.ORG

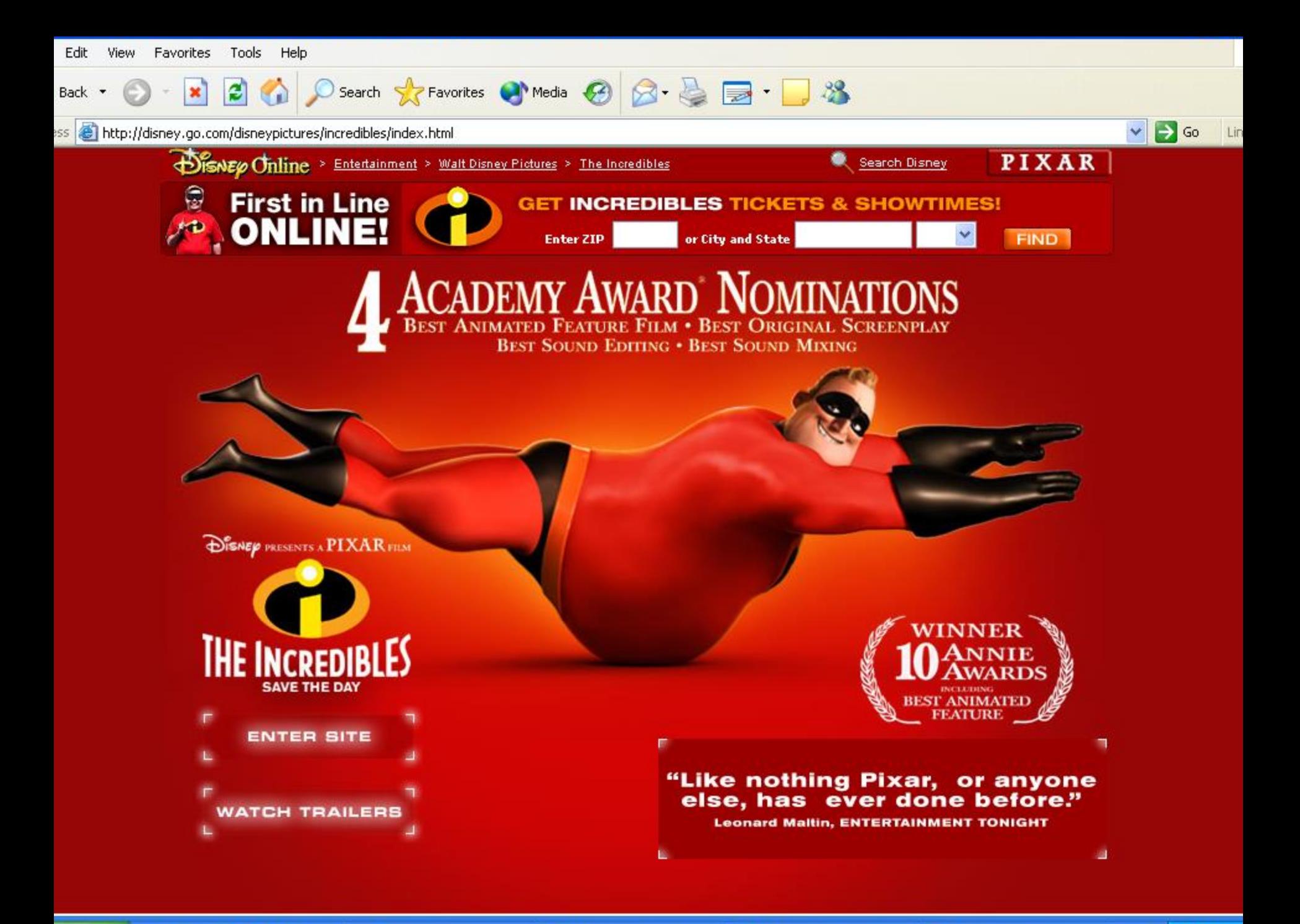

◆ https://youtu.be/cPAbx5kgCJo ◆ https://youtu.be/YeYW8TIWLG8

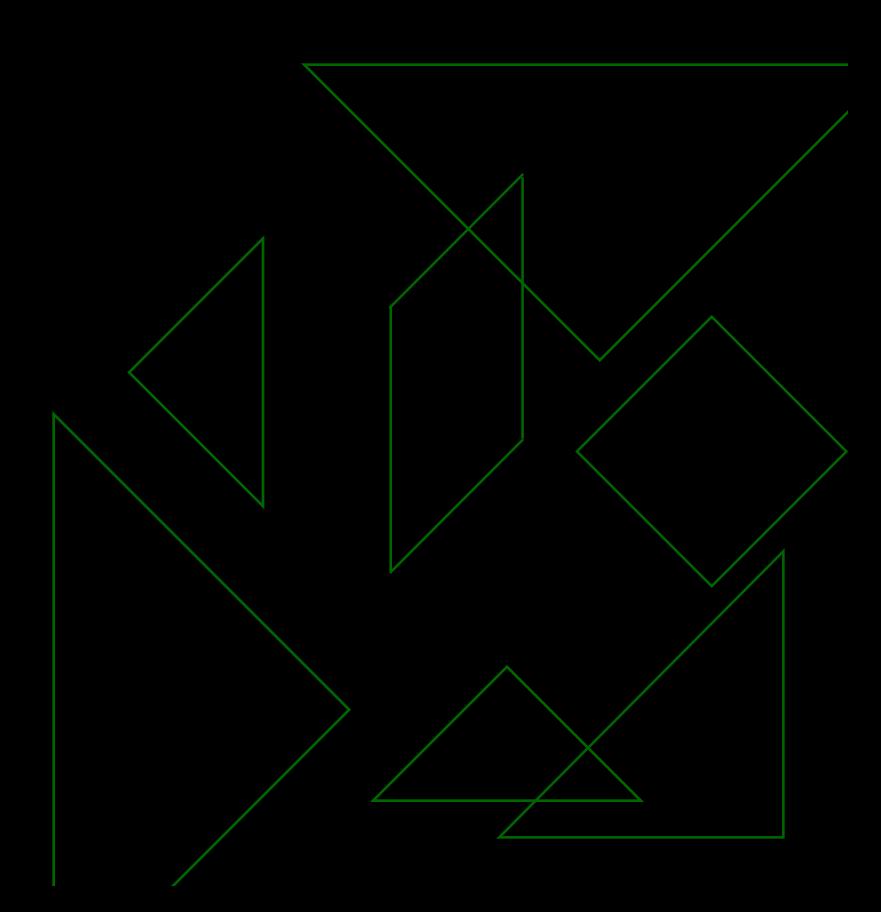

#### Mais informações...

Old, very old.... In Brazil...

◆ Pixar in box! [https://www.khanacademy.org/partner](https://www.khanacademy.org/partner-content/pixar)content/pixar

#### *Atualidade com motion capture*

<https://youtu.be/TigXhqERjY0> <https://www.youtube.com/watch?v=5DwHjNenAmw>

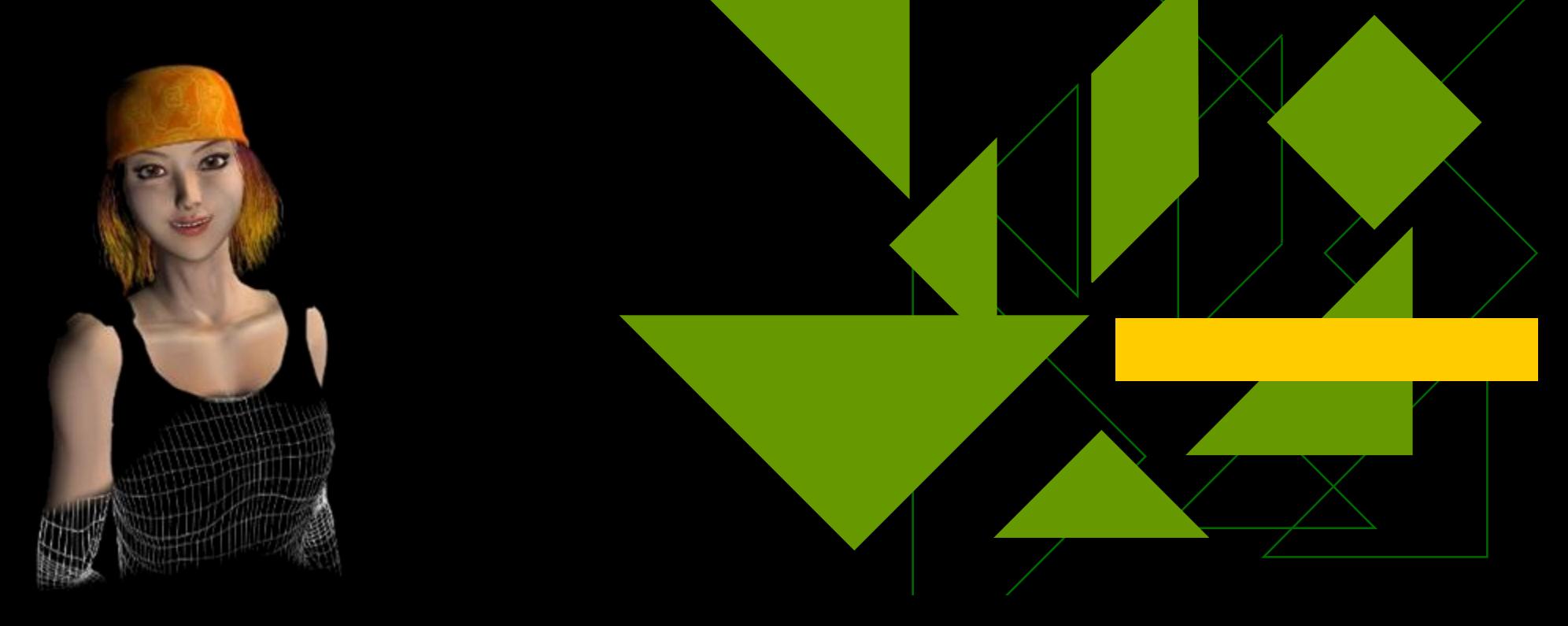

#### Interface HC/RV

 Técnicas para facilitar o uso de computadores por nós, seres humanos

- **+ Trabalho interdisciplinar, normalmente** envolvendo cientistas da computação, psicólogos, lingüistas e outros
- ◆ Projeto e teste de novos dispositivos **RV**

# Visualização

#### [Time Magazine](http://www.time.com/time/covers/20061030/where_we_live/) uses visual hills (spikes) to emphasize the density of American population in its map.

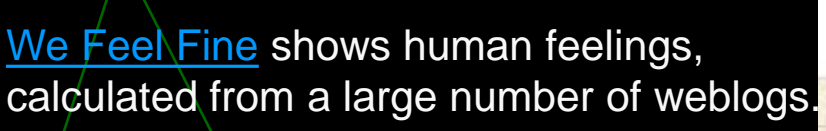

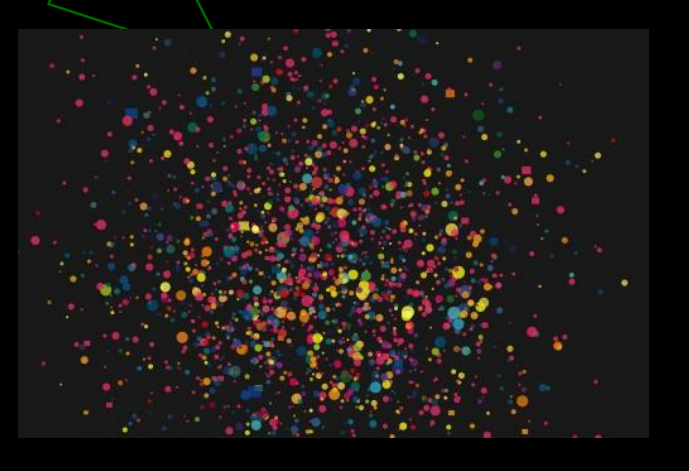

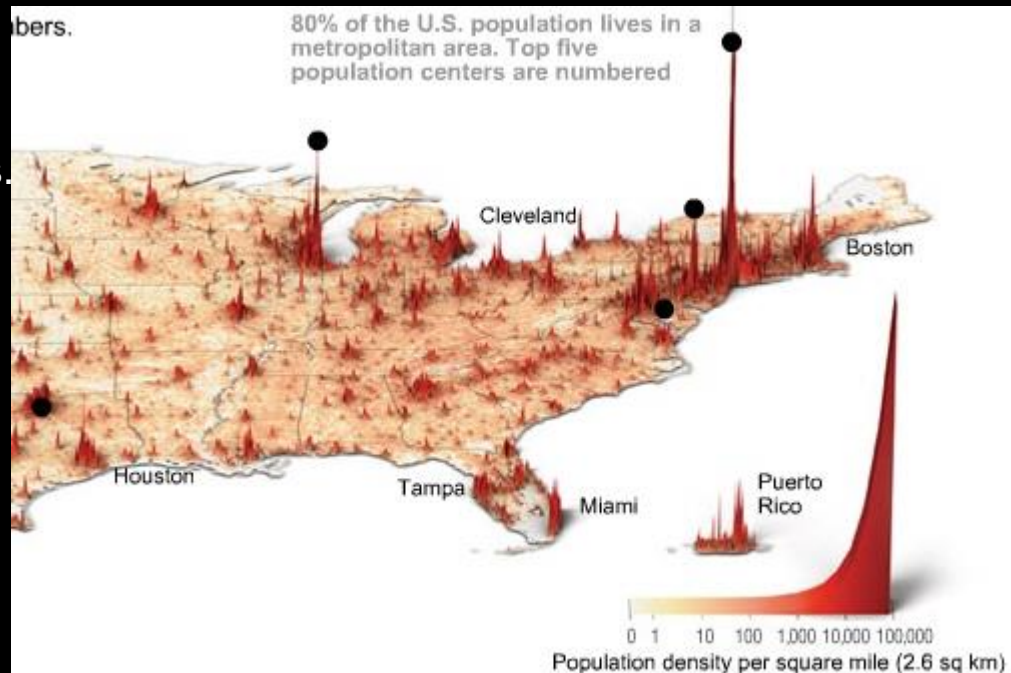

#### [Amaztype,](http://amaztype.tha.jp/) a typographic book search

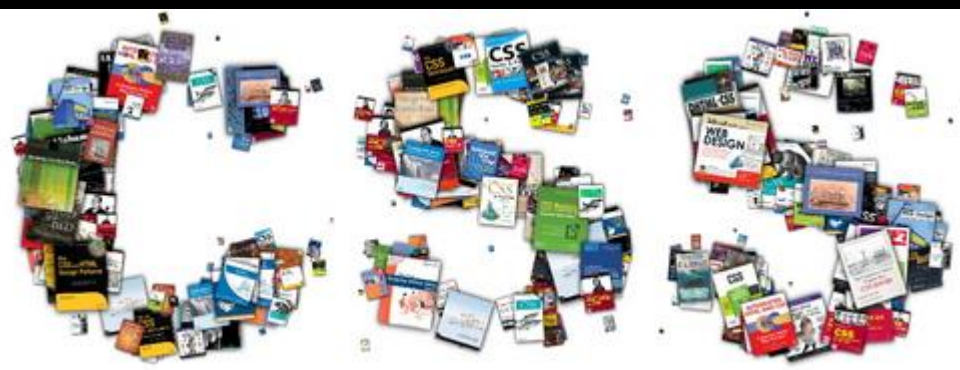

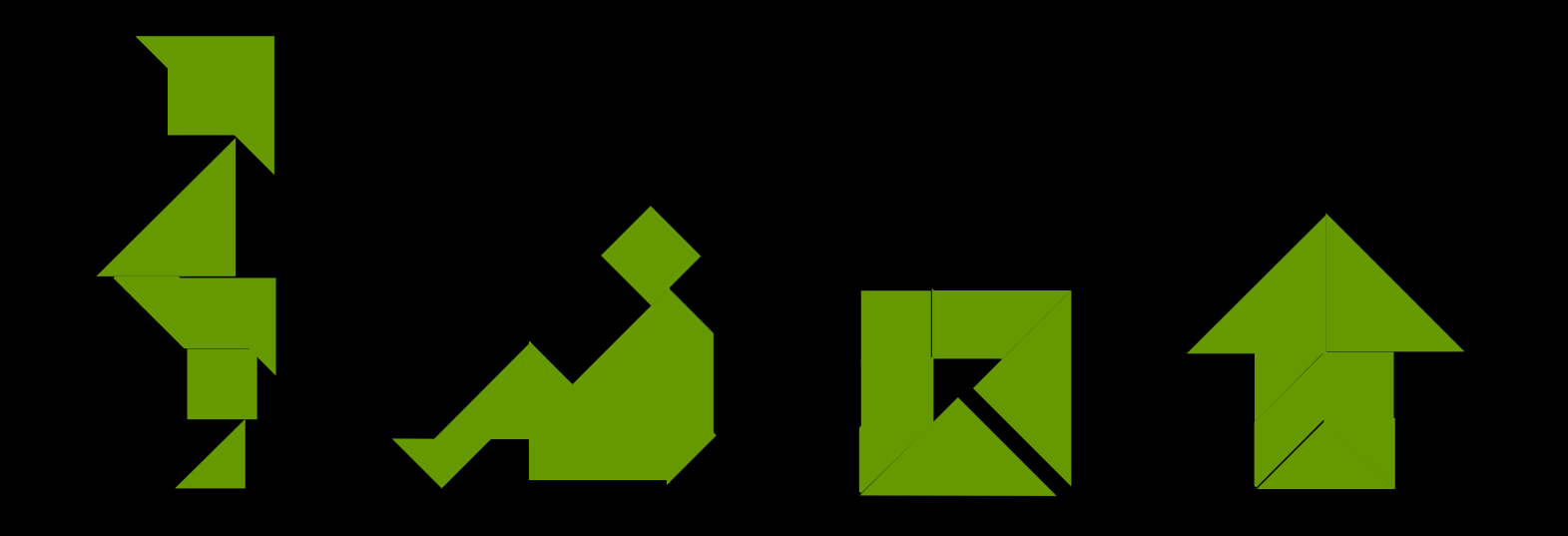

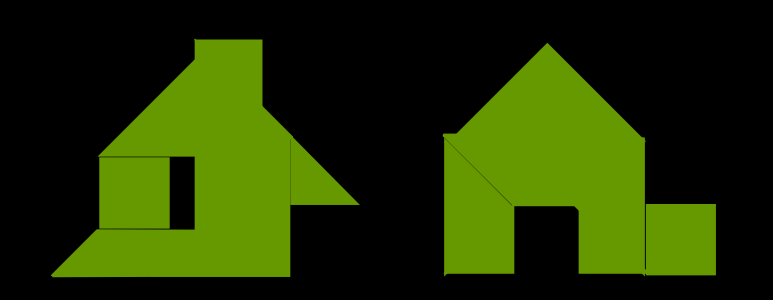

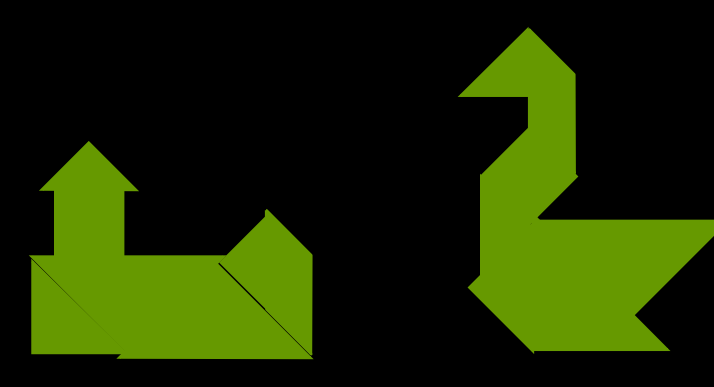